# **Р Е Г Л А М Е Н Т**

# **КОНКУРСНОГО ЗАДАНИЯ ФИНАЛА КОНКУРСА «КАДРЫ ДЛЯ ЦИФРОВОЙ ПРОМЫШЛЕННОСТИ. СОЗДАНИЕ ЗАКОНЧЕННЫХ ПРОЕКТНО-КОНСТРУКТОРСКИХ РЕШЕНИЙ В РЕЖИМЕ СОРЕВНОВАНИЙ «КИБЕРДРОМ»**

Москва 2021 г.

### **1. ОБЩИЕ ПОЛОЖЕНИЯ**

Настоящий Регламент определяет назначение, цели, задачи, порядок организации конкурсного задания финала Конкурса «Кадры для цифровой промышленности. Создание законченных проектно-конструкторских решений в режиме соревнований «Кибердром» (далее – Конкурс).

### **Цели финала Конкурса**

1. Проверка умения участников финала Конкурса готовить и применять беспилотные авиационные системы (далее – БАС) с учетом требований федеральных авиационных правил по использованию воздушного пространства и учета БАС (изложены в приложении №1 к Регламенту).

2. Проверка умения участников финала Конкурса готовить и управлять группой БАС для проведения зрелищных мероприятий «шоу дронов».

3. Привлечь молодежь к внедрению инновационных технологий для решения перспективных задач в интересах социально-экономического развития Российской Федерации.

#### **Задачи финала Конкурса**

1. Определение лучших команд участниц финала Конкурса по результатам проведения соревнований.

2. Определение направлений дальнейшего развития и совершенствования конкурсных заданий Конкурса.

#### **Порядок организации финала Конкурса**

Общее руководство подготовкой и проведением финала Конкурса возлагается на организаторов: Министерство промышленности и торговли Российской Федерации (по согласованию), Национальную ассоциацию производителей техники авиации общего назначения, ГБПОУ города Москвы «Московский колледж бизнестехнологий», ФГБУ «НИЦ «Институт имени Н.Е. Жуковского», Геленджикскую испытательно-экспериментальную базу ПАО «ТАНТК им. Г.М. Бериева» (по согласованию), администрацию муниципального образования город-курорт Геленджик (по согласованию).

В финале Конкурса принимает участие 6 команд в составе 10 человек.

Состав команды:

- руководитель команды - 1 человек;

- тренер - 1 человек;

- участники команды - 8 человек.

Место проведения финала Конкурса - Геленджикская испытательноэкспериментальная база ПАО «ТАНТК им. Г.М. Бериева» (далее – ГИЭБ ТАНТК), объекты муниципального образования город-курорт Геленджик Краснодарского края.

Команды прибывают к месту проживания 18 октября 2021 г. до 12.00.

18 октября 2021 г. с 14.00 до 17.00 – проводятся консультации и тренировки команд.

19-20 октября 2021 г. с 09.00 до 13.00 – проводится обучение команд,

выполняется программирование и отладка программ.

21-22 октября 2021 г. с 09.00 до 19.00 – выполнение конкурсного задания финала Конкурса (возможно изменение места и времени в связи с погодными условиями).

23 октября 2021 г. с 09.00 - отъезд команд.

### **На организаторов проведения финала Конкурса возлагается:**

1. Подготовка мест проведения финала Конкурса, организация их материально-технического обеспечения.

2. Организация встречи, размещения, питания, транспортного, медицинского обеспечения и убытия финала Конкурса.

3. Предоставление метеорологических данных.

4. Проведение конкурсных заданий финала Конкурса.

5. Организация информационного обеспечения.

6. Обеспечение мер безопасности в ходе финала Конкурса.

7. Обеспечение материально-техническими средствами и экипировкой для проведения финала Конкурса.

8. Обеспечение средствами визуализации промежуточных и окончательных результатов финала Конкурса.

### **Состав Жюри финала Конкурса:**

- председатель;

- заместитель председателя;

- судьи;

- секретарь.

Непосредственную фиксацию результатов выполнения конкурсного задания финала Конкурса осуществляют полевые арбитры.

На Жюри возлагаются обязанности по судейству, определению результатов и подведению итогов конкурсного задания финала Конкурса в соответствии с настоящим Регламентом и Положением о проведении Конкурса.

Результаты выполнения конкурсного задания оформляются протоколами секретарем Жюри, подписываются судьями и утверждаются председателем Жюри.

Условия судейства и обязанности членов Жюри, порядок рассмотрения протестов определены в Положении о порядке судейства конкурсного задания финала Конкурса (приложение № 2).

### **Обязанности и права руководителя, тренера и участников команд финала Конкурса**

**Руководитель команды** отвечает за дисциплину, соблюдение тренером и участниками команды установленных требований данного Регламента, экипировки, мер безопасности, выполнение распорядка дня, сохранность материальных средств и их техническое состояние.

Он обязан:

1. Знать содержание и требования Регламента и строго их выполнять.

2. Представлять к указанному сроку секретарю Жюри необходимые документы.

3. Информировать команду о решениях Жюри и изменениях в распорядке дня.

4. Своевременно сообщать в Жюри (секретарю) об участниках, выбывших из финала Конкурса по заключению врача или другим причинам.

5. Знать результаты, показанные командой, подводить итоги команды за день и ставить задачи на последующие дни.

6. Информировать председателя Жюри обо всех неисправностях оборудования и происшествиях в команде.

7. Все возникающие вопросы и проблемы решать с заместителем председателя Жюри.

8. При начале финала Конкурса организовать получение материальных средств и экипировки, проверку их комплектности и исправности с составлением актов (в случае необходимости).

9. По завершению финала Конкурса организовать обслуживание и сдачу материальных средств и экипировки, проверку их комплектности и исправности с составлением актов (в случае необходимости).

Руководителю команды запрещается:

1. Вмешиваться в работу Жюри.

2. Принимать самостоятельные решения о снятии с финала Конкурса участников без разрешения Жюри.

3. Оказывать участникам команды помощь в ходе проведения соревнований финала Конкурса.

**Тренер команды** отвечает за формирование навыков соревновательной деятельности участников команды.

Он обязан:

1. Знать содержание и требования Регламента и строго их выполнять.

2. Не допускать условий, которые могут привести к травмированию участников команды.

3. Консультировать участников команды по вопросам выполнения конкурсного задания финала Конкурса.

Тренеру команды запрещается:

1. Вмешиваться в работу Жюри.

2. Оказывать участникам команды помощь в ходе проведения соревнований финала Конкурса.

**Участники** финала Конкурса обязаны:

1. Знать требования настоящего Регламента и строго их выполнять.

2. Прибыть на финал Конкурса к указанному сроку, имея при себе паспорт (свидетельство о рождении).

3. Выполнять указания судей и полевых арбитров, строго соблюдать меры безопасности.

4. Докладывать руководителю команды обо всех происшествиях и неисправностях.

Участники финала Конкурса имеют право обращаться к судьям и полевым арбитрам только по неотложным вопросам, касающимся выполнения конкурсного задания финала Конкурса, во всех остальных случаях - обращаться в Жюри с устным

или письменным заявлением через руководителя команды.

Требования, установленные настоящим Регламентом, обязательны для выполнения всеми должностными лицами, назначенными для подготовки и проведения финала Конкурса.

В ходе проведения финала Конкурса командам запрещается использовать дополнительные приборы и приспособления, не входящие в оснащение БАС «Геоскан Пионер» и не предусмотренные настоящим Регламентом.

Требования мер безопасности обязательны к выполнению всеми членами команд.

Соревнование, прерванное по техническим причинам, погодным условиям или иным обстоятельствам, должно быть продолжено или закончено при появлении возможности.

Организаторы проведения финала Конкурса оставляют за собой право вносить в порядок выполнения и содержание конкурсного задания любые изменения, если эти изменения не дают преимуществ одной из команд.

## **2. ПОРЯДОК ВЫПОЛНЕНИЯ КОНКУРСНОГО ЗАДАНИЯ ФИНАЛА КОНКУРСА**

Конкурсное задание финала Конкурса состоит из 2 частей:

- 1 часть («УПРАВЛЕНИЕ РОЕМ – ИСКУССТВЕННЫЙ ИНТЕЛЛЕКТ») для выполнения транспортно-логистических задач роем БАС «Геоскан Пионер» в городской среде в условиях активного киберфизического противодействия – 21-22 октября 2021 г. с 09.00 до 13.00;

- 2 часть («ШОУ ДРОНОВ») для создания зрелищного светового шоу посредством построения различных геометрических фигур в последовательности, заданной для каждого из 50 БАС «Геоскан Салют» – 21-22 октября 2021 г. с 17.30 до 19.00.

Возможно изменение места и времени выполнения конкурсного задания финала Конкурса в связи с погодными условиями.

### **Конкурсное задание финала Конкурса «УПРАВЛЕНИЕ РОЕМ – ИСКУССТВЕННЫЙ ИНТЕЛЛЕКТ»**

Конкурсное задание финала Конкурса «УПРАВЛЕНИЕ РОЕМ – ИСКУССТВЕННЫЙ ИНТЕЛЛЕКТ» (далее – задание «Рой») посвящено применению БАС для выполнения транспортно-логистических задач роем БАС «Геоскан Пионер» в городской среде в условиях активного киберфизического противодействия.

Команды выступают поочередно в двух ролях: команда киберпрофессионалов и команда киберпиратов.

Пары команд на соревновании определяются предварительной жеребьевкой.

Замысел.

Недалекое будущее. В цифровом промышленном городе внедрена интеллектуальная система «Киберпрофи», позволяющая оптимально планировать и контролировать маршруты транспортных БАС для доставки продукции с автоматизированных фабрик с целью максимального снижения издержек и простоя.

На одной из сторон города находится транспортный хаб с грузовым терминалом откуда грузы с продукцией, производимой на фабриках, отправляются по всему миру. По готовности партию продукции необходимо забрать с площадки вертипорта фабрики и переместить на грузовой терминал. Каждой партии продукции устанавливается своя стоимость. Процедуру доставки партий продукции осуществляют БВС-аэрокары (далее – аэрокары), выполняющие транспортировку груза по воздуху. Для обеспечения безопасности движения воздушное пространство патрулируется БВС-полицейским (далее – аэрополицейский). В городе дополнительно расположены перехватывающие вертипорты, на которые в случае необходимости может осуществляться посадка БАС для ожидания готовности партии продукции с ближайшей автоматизированной фабрики или в случае непредвиденной ситуации.

В целях обеспечения эффективной работы интеллектуальной системы и для исключения перехвата данных по сети между фабриками курсирует автономный сервисный колесный робот (далее – сервисбот), собирающий актуальную информацию, составляющую коммерческую тайну.

В начале каждого рабочего дня один из аэрокаров выполняет полет на разведку погоды и облетает каждую автоматизированную фабрику и перехватывающую парковку для проверки наличия продукции, исправности канала связи и обмена ключами доступа, действующими в течение рабочего дня. После завершения полета полученная информация о состоянии автоматизированных фабрик и перехватывающих вертипортов, текущие координаты аэрополицейского, аэрокаров и сервисбота загружаются в интеллектуальную систему «Киберпрофи». В целях резервирования данных на сервисботе предусмотрено хранение цифрового ключа доступа к информации, который может передаваться по оптическому каналу связи на аэрокары путем считывания зашифрованного изображения.

Но мир будущего не безупречен. Еще остались отголоски недобросовестной конкуренции. В городе орудуют пираты, целью которых является дестабилизация работы транспортного хаба, создание помех движению аэрокарам (путем незаконного пребывания в непосредственной близости от вертипортов фабрик) и незаконное завладение продукцией фабрик. Пираты оснащены быстроходными БВСаэробайками (далее – аэробайки), замаскированными под аэрокары и спрятанными на окраине города. **Для получения доступа к информации о движении аэрокаров и аэрополицейского пираты должны найти сервисбота и считать фотокамерой цифровой ключ доступа к информации, составляющей коммерческую тайну.**

Полигон.

Задание «Рой» выполняется на оборудованном полигоне с соревновательной площадкой, имитирующей «город будущего». В целях безопасности полетов полигон имеет закрытое воздушное пространство размерами 8x8x4 м, ограниченное сеткой.

Внешний вид полигона представлена на рисунке 1.

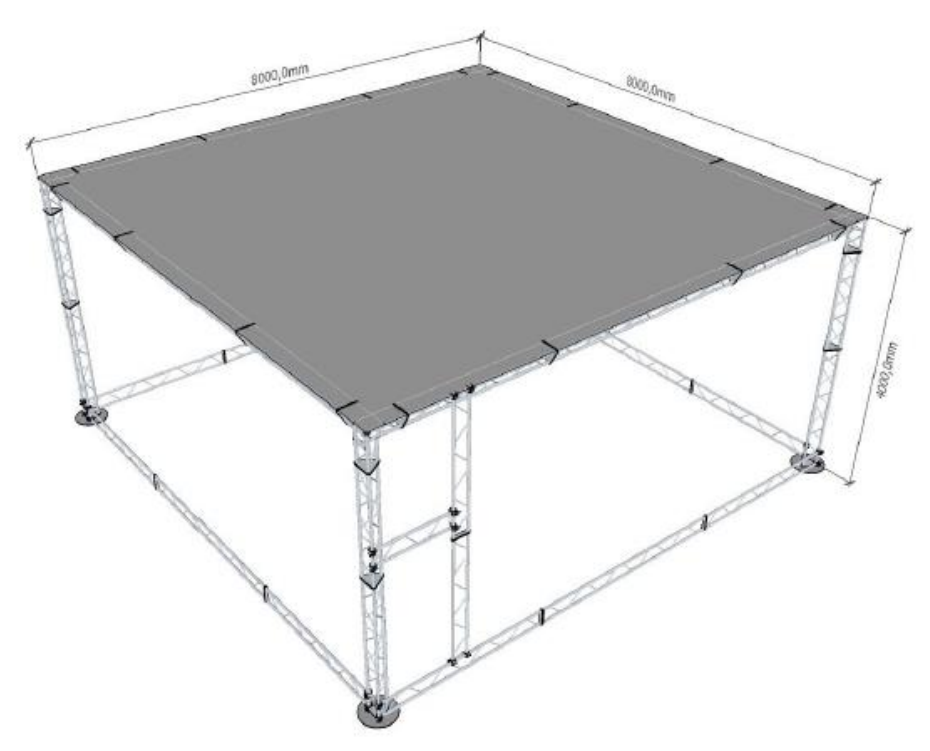

Рисунок 1 – Внешний вид полигона для выполнения задания «Рой» Соревновательная площадка для выполнения задания «Рой» находится внутри полигона и имитирует «город будущего».

Вариант внешнего вида соревновательной площадки для выполнения задания «Рой» представлен на рисунке 2.

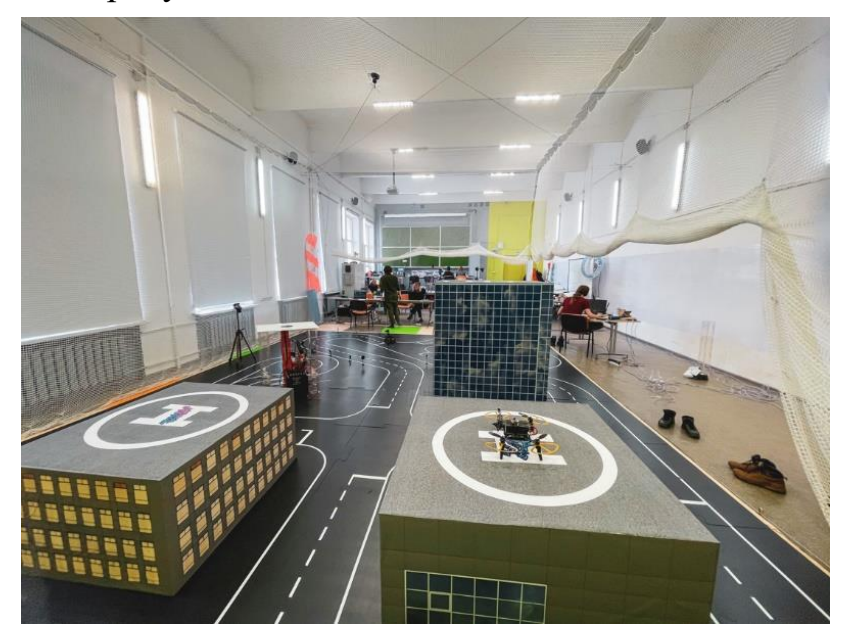

Рисунок 2 – Внешний вид соревновательной площадки для выполнения задания «Рой» (вариант)

Соревновательная площадка оснащена системой навигации и интеллектуальной системой управления транспортно-логистическими потоками.

На соревновательной площадке расположены макеты автоматизированных фабрик с транспортными вертипортами, перехватывающих вертипортов, строений (дома, небоскребы, виадуки) и подстилающая поверхность, на которой изображена городская инфраструктура.

Вдоль двух противоположных сторон соревновательной площадки размещены стартовые позиции команд. На соревновательной площадке проложена специальная трасса для движения автономного сервисбота.

Вертипорты, расположенные на поверхности соревновательной площадки, выполняют роль перехватывающих площадок для БАС «Геоскан Пионер».

При появлении на автоматизированных фабриках партий продукции в зависимости от стоимости (в условных единицах) осуществляется индикация их транспортного вертипорта одним из следующих мигающих цветов: синего, зеленого и красного.

Время появления партий продукции на автоматизированных фабриках и их стоимость определяется председателем Жюри перед началом соревнований и одинаковы для каждой команды.

Оснащение.

Для выполнения конкурсного задания каждой команде предоставляются по 4 БАС «Геоскан Пионер», оборудованные специальными LED-модулями, бортовыми модулями навигации и одноплатными компьютерами Raspberry pi zero w с камерой, специальное программное обеспечение, установленное на автоматизированные рабочие места (далее – серверы команд).

Цель:

Целью команд при выполнении задания «Рой» является получение максимального количества **криптодромов** – криптовалюты, которая используется в платежной системе «города будущего».

Команда киберпрофессионалов – набрать максимальное количество криптодромов путем программирования роя БАС «Геоскан Пионер» для оптимального выполнения транспортно-логистических задач в «городе будущего» (облет и распознавание за минимальное время объектов соревновательной площадки, перевозка партий продукции с фабрик в транспортный хаб, а также обеспечения защиты от действий команды киберпиратов).

Команда киберпиратов – набрать максимальное количество криптодромов путем программирования роя БАС «Геоскан Пионер» для дестабилизации работы транспортного хаба в «городе будущего» (поиск за минимальное время сервисбота для завладения информацией о действиях команды киберпрофессионалов, а также создания помех движению аэрокаров и незаконного завладения продукцией автоматизированной фабрик).

Для управления роем БАС «Геоскан Пионер» команды должны разработать программный код на языке программирования Python3.

При выполнении задания «Рой» БАС «Геоскан Пионер» команды киберпрофессионалов выполняют одну из следующих ролей:

*- аэрокар, осуществляющий облет и распознавание автоматизированных фабрик и транспортирование партий продукции с вертипортов фабрик в транспортный хаб (высота полета должна составлять 2 м, скорость – не более 0,3 м/с) – 3 шт;*

*Справочно:*

*В начале соревнований (по команде заместителя председателя Жюри) один из аэрокаров за минимальное время (задача коммивояжера) должен облететь все автоматизированные фабрики и распознать с использованием нейросети одну, обозначенную специальным знаком.*

*Фактом облета автоматизированной фабрики аэрокаром считается совпадение осей центров автоматизированной фабрики и аэрокара.*

*После облета аэрокаром всех автоматизированных фабрик и правильного распознавания одной из них разрешаются полеты для выполнения задач всех аэрокаров и аэрополицейского (момент посадки аэрокара с выключением двигателей на стартовую позицию).*

*Под загрузкой партии продукции на автоматизированных фабриках понимается посадка аэрокара с выключением двигателей на соответствующий вертипорт автоматизированной фабрики.*

*Под разгрузкой партии продукции на транспортном хабе понимается посадка аэрокара с выключением двигателей на свободную стартовую позицию транспортного хаба.*

- **аэрополицейский**, обладающий возможностью обнаруживать и при сближении перехватывать управление аэробайков команды киберпиратов (высота полета должна составлять 3 м, скорость – не более 0,5 м/с) – **1 шт**.

*Справочно:*

*При попадании центра аэробайка в зону обнаружения аэрополицейского (виртуальный цилиндр высотой 4 м и диаметром 0,8 м где на оси цилиндра находится центр аэрополицейского) координаты аэробайка становятся доступны команде киберпрофессионалов.*

*При попадании центра аэробайка в зону действия аэрополицейского (виртуальный цилиндр высотой 4 м и диаметром 0,5 м где на оси цилиндра находится центр аэрополицейского) осуществляется блокировка дальнейших действий аэробайка на 30 с.*

Стандартная индикация аэрополицейского обозначается белым цветом, а аэрокара – желтым цветом. При следовании аэрокара за грузом и в полете с грузом индикация соответствует цвету фабрики-производителя груза. При следовании аэрокара к перехватывающему вертипорту осуществляется его индикация голубым цветом.

При выполнении задания «Рой» БАС «Геоскан Пионер» команды киберпиратов выполняют роль **аэробайков**, осуществляющих поиск сервисбота и считывание с него цифрового ключа доступа к информации, создание помех движению аэрокаров и незаконное завладение продукцией фабрик (высота полета от 1 до 2 м, скорость – не более 0,4 м/с) – **4 шт**.

*Справочно:*

*Под созданием помех движению аэрокара понимается незаконное пребывание аэробайка в непосредственной близости от вертипорта фабрики или перехватывающего вертипорта (виртуальный цилиндр высотой 4 м и диаметром 0,8 м, ось которого проходит через центр вертипорта).*

*Под незаконным завладением продукцией фабрик аэробайка понимается посадка аэробайка с выключением двигателей на соответствующий вертипорт фабрики. Разгрузка партии продукции осуществляется путем посадки аэробайка с выключением двигателей на свободную стартовую позицию в зоне стартовых позиций аэробайков.*

*Полеты аэробайков разрешаются только после завершения облета аэрокаром всех автоматизированных фабрик и правильного распознавания одной из* 

*них.*

Стандартная индикация аэробайка обозначается фиолетовым цветом. При следовании аэробайка за партией продукции и в полете с грузом индикация соответствует цвету фабрики-производителя груза. При следовании аэробайка к перехватывающему вертипорту для ожидания готовности партии продукции с ближайшей автоматизированной фабрики или в случае непредвиденной ситуации его индикация мигает голубым цветом.

Критерии оценки.

Для **команды киберпрофессионалов** критерием оценки является количество загрузок партий продукции на автоматизированных фабриках и количество разгрузок в транспортном хабе за время, отведенное на выполнение конкурсного задания.

За каждую загрузку партии продукции на автоматизированных фабриках в зависимости от стоимости продукции, интерпретируемой цветом, начисляется следующее количество баллов:

- зеленый цвет – 1 криптодром;

- синий цвет – 2 криптодрома;

- оранжевый цвет – 3 криптодрома.

За каждую разгрузку партии продукции на любой свободной стартовой позиции транспортного хаба в зависимости от стоимости продукции, интерпретируемой цветом, начисляется следующее количество баллов:

- зеленый цвет – 3 криптодрома;

- синий цвет – 6 криптодромов;

- красный цвет – 9 криптодромов.

Общее количество баллов, набранное командой киберпрофессионалов за выполнение задания «Рой», определяется суммой полученных криптодромов за количество загрузок партий продукции на автоматизированных фабриках и разгрузок партий продукции в транспортном хабе.

Для **команды киберпираторов** критерием оценки является количество загрузок партий продукции на автоматизированных фабриках и количество разгрузок в зоне стартовых позиций аэробайков за время, отведенное на выполнение конкурсного задания.

За каждую загрузку партии продукции на автоматизированных фабриках в зависимости от стоимости продукции, интерпретируемой цветом, начисляется следующее количество баллов:

- зеленый цвет – 1 криптодром;

- синий цвет – 2 криптодрома;

- оранжевый цвет – 3 криптодрома.

За каждую разгрузку партии продукции на любой свободной стартовой позиции аэробайков в зависимости от стоимости продукции, интерпретируемой цветом, начисляется следующее количество баллов:

- зеленый цвет – 3 криптодрома;

- синий цвет – 6 криптодромов;

- красный цвет – 9 криптодромов.

Общее количество баллов, набранное командой киберпираторов за выполнение задания «Рой», определяется суммой полученных криптодромов за количество загрузок партий продукции на автоматизированных фабриках и разгрузок партий продукции в зоне стартовых позиций аэробайков.

Порядок и правила выполнения:

На выполнение задания «Рой» отводится 10 мин.

Для обеспечения выполнения конкурсного задания и реализации установленных правил на соревновательной площадке осуществляется управление воздушным движением основным сервером с управляющим программным обеспечением, разработки ГК «Геоскан». Взаимодействие основного сервера и серверов команд киберпрофессионалов и киберпиратов осуществляется посредством программного обеспечения, написанного на языке программирования Python3.

Основной сервер с управляющим программным обеспечением, реализует следующие правила:

- при попадании центра аэробайка в зону обнаружения аэрополицейского (виртуальный цилиндр высотой 4 м и диаметром 0,8 м, ось которого проходит через центр аэрополицейского) координаты БВС-аэробайка становятся доступны команде киберпрофессионалов и могут выдаваться при соответствующем запросе к основному серверу **(индикация аэробайка обозначается мигающим оранжевым цветом, а аэрополицейского - красным и синим цветом)**;

- при попадании центра аэробайка в зону действия аэрополицейского (виртуальный цилиндр высотой 4 м и диаметром 0,5 м, ось которого проходит через центр аэрополицейского) осуществляется блокировка дальнейших действий аэробайка на 30 с **(индикация аэробайка горит оранжевым цветом, а аэрополицейского – в течение 5 с красным и синим цветом, а затем белым цветом. По истечении 30 с индикация аэробайка оранжевым цветом исчезает)**;

- при попадании аэрокара или аэробайка в зону транспортного вертипорта фабрики или перехватывающего вертипорта (виртуальный цилиндр высотой 4 м и диаметром 0,8 м, ось которого проходит через центр вертипорта) зона блокируется для остальных аэрокаров и аэробайков **(индикация вертипорта обозначается постоянным цветом).** После того как аэрокар или аэробайк покинул зону (либо больше не может продолжать полет, но не находится на вертипорте) вертипорт переходит в режим ожидания **(индикация вертипорта постоянным цветом прекращается)**;

- полет аэрополицейского в зоне стартовых позиций аэробайков запрещен. При соприкосновении зоны обнаружения аэрополицейского с зоной стартовых позиций аэробайков аэрополицейский останавливается и зависает в воздухе в ожидании дальнейшего исполнения программы **(индикация аэрополицейского цветом прекращается)**.

- полет аэробайка в зоне транспортного хаба запрещен. При соприкосновении центра аэробайка с зоной транспортного хаба аэробайк останавливается и зависает в воздухе в ожидании дальнейшего исполнения программы **(индикация аэробайка цветом прекращается)**.

В ходе выполнения задания «Рой» осуществляется фиксация и запись всех событий (взлеты, посадки, блокировки, забор груза, активность вертипортов и т.д.) в специализированный log файл, хранящийся на основном сервере.

В ходе выполнения задания «Рой» каждой команде настоящим Регламентом определяется собственный порядок действий.

### **Команда киберпрофессионалов.**

В первый день финала Конкурса 18 октября 2021 г. при подготовке к выполнению задания «Рой» команда киберпрофессионалов получает массив исходных данных о соревновательной площадке, включая координаты стартовых позиций аэрокаров и аэрополицейского, транспортных вертипортов автоматизированных фабрик, перехватывающих вертипортов, трассы для движения сервисбота.

В рамках финала Конкурса с 18 по 20 октября 2021 г. при подготовке к выполнению задания «Рой» команда киберпрофессионалов на основании полученных исходных данных должна составить программы для облета всех автоматизированных фабрик и распознавания одной, обозначенной специальным знаком, а также для полетов в автономном режиме аэрокаров и аэрополицейского, отладить программный код, выполнить тестовые полеты и подготовить полетное задание команды. Разработанные программы передаются в электронном виде на флэш-носителе тренером команды представителям Жюри до 16:00 20 октября 2021 г. Команды допускаются к соревнованиям только при проведении успешных тестовых полетов.

При составлении программного кода команде киберпрофессионалов необходимо учесть, что в любой момент времени выполнения задания «Рой» при обращении программы к основному центральному серверу могут быть получены следующие данные:

- в начале соревнования (по команде заместителя председателя Жюри) – сведения о соревновательной площадке и координатах аэрокара, выполняющего полет;

- после облета аэрокаром всех автоматизированных фабрик и правильного распознавания одной из них – сведения о соревновательной площадке, состоянии транспортных вертипортов автоматизированных фабрик, перехватывающих вертипортов, координатах аэрокаров, аэрополицейского, сервисбота.

### **Команда киберпиратов.**

В первый день финала Конкурса 18 октября 2021 г. при подготовке к выполнению задания «Рой» команда киберпиратов получает массив исходных данных о соревновательной площадке, включая координаты стартовых позиций аэрокаров и аэрополицейского, транспортных вертипортов автоматизированных фабрик, перехватывающих вертипортов, трассы для движения сервисбота.

В рамках финала Конкурса с 18 по 20 октября 2021 г. при подготовке к выполнению задания «Рой» команда киберпиратов на основании полученных исходных данных должна составить программы для поиска и считывания с сервисбота ключа доступа к информации, а также для полетов в автономном режиме аэробайков, отладить программный код, выполнить тестовые полеты и подготовить полетное задание команды. Разработанные программы передаются в электронном виде на флэш-носителе тренером команды представителям Жюри до 16:00 20 октября 2021 г. Команды допускаются к соревнованиям только при проведении успешных тестовых полетов.

При составлении программного кода команде киберпиратов необходимо учесть, что в любой момент времени выполнения задания «Рой» при обращении программы к основному центральному серверу могут быть получены следующие данные:

- с момента начала соревнований (по команде заместителя председателя Жюри) до завершения облета аэрокаром всех автоматизированных фабрик и правильного распознавания одной из них – полеты аэробайков не разрешаются и сведения с основного сервера не предоставляются;

- с момента завершения облета аэрокаром всех автоматизированных фабрик и правильного распознавания одной из них до момента считывания аэробайком с сервисбота ключа доступа к информации – сведения о соревновательной площадке, координатах аэробайков и скорости сервисбота;

- после считывания аэробайком с сервисбота ключа доступа к информации – сведения о соревновательной площадке, состоянии транспортных вертипортов автоматизированных фабрик, перехватывающих вертипортов, координатах аэрокаров, аэрополицейского, сервисбота, аэробайков.

Время, место старта и скорость сервисбота определяется председателем Жюри перед началом соревнований и одинаковы для каждой команды.

### **Конкурсное задание финала Конкурса «ШОУ ДРОНОВ»**

Конкурсное задание финала Конкурса «ШОУ ДРОНОВ» (далее – задание «Шоу») предназначено для формирования у участников финала Конкурса навыков создания зрелищного светового шоу посредством построения различных геометрических фигур в последовательности, заданной для каждого из 50 БАС «Геоскан Салют».

Тематическими направлениями задания «Шоу» являются:

- представление своего региона «Мой регион»;

- представление своего предприятия/образовательной организации «Мое предприятие».

Для выполнения задания «Шоу» каждой команде предоставляются БАС «Геоскан Салют», специальное программное обеспечение и АРМ.

БАС «Геоскан Салют» предоставляются командам представителями Жюри непосредственно перед выполнением конкурсного задания. Участники команды участвуют в подготовке к полету и запуске БАС «Геоскан Салют».

Задание «Шоу» выполняется на открытом пространстве.

Цель.

Запрограммировать каждый из 50 БАС «Геоскан Салют» для формирования различных геометрических фигур и цветовой гаммы в группе.

Оснащение.

Каждая команда оснащена 50 БАС «Геоскан Салют», оборудованных светодиодными модулями.

Для подготовки траекторий полета БАС «Геоскан Салют» и дальнейшей виртуальной отработки задания «Шоу» используется профессиональный программный пакет для работы с трехмерной графикой Houdini.

*Справочно:*

*Дистрибутив программы размещен на официальном сайте https://www.sidefx.com/products/houdini/.*

Критерии.

Критериями оценки задания «Шоу» являются:

- сложность и продолжительность композиции (от 0 до 10 баллов);

- соответствие сюжета и музыкального сопровождения (от 0 до 10 баллов);

- узнаваемость фигур (от 0 до 10 баллов);

- красочность композиции (от 0 до 10 баллов);

- соответствие движения фигур ритму музыки (от 0 до 10 баллов).

Общее количество баллов, набранное командой за выполнение задания «Шоу» по каждому из тематических направлений «Мой регион» и «Моё предприятие» определяется суммой полученных баллов по пяти критериям, перечисленным выше.

Общее количество баллов, набранное командами за выполнение задания «Шоу», определяется после завершения соревнований 22 октября 2021 г.

Порядок выполнения задания «Шоу».

Перед началом выполнения задания «Шоу» каждой команде выдаются исходные данные:

- продолжительность полета БАС «Геоскан Салют»;

- границы воздушного пространства для полета;

- руководство по созданию «Шоу Геоскан Пионер Салют».

Команда на основании полученных исходных данных должна разработать замысел светового шоу, определить перечень геометрических фигур, гамму цветов и музыкальное сопровождение, после чего сформировать объекты и траектории полета БАС «Геоскан Салют» в программе Houdini. которые передаются в электронном виде тренером команды представителям ООО «Геоскан» до 18:00 09 октября 2021 г.

При составлении программы полета каждого БАС «Геоскан Салют» необходимо построить оптимальную траекторию, учитывающую расположение других БАС «Геоскан Салют» в группе.

БАС «Геоскан Салют» с загруженной на них представителями ООО «Геоскан» управляющей программой устанавливаются участниками команды на соответствующие стартовые позиции, после чего по команде заместителя председателя Жюри осуществляется их групповой полет.

Максимальное время полета БАС «Геоскан Салют» для выполнения полетного задания – 8 минут.

## **3. ПОРЯДОК ОПРЕДЕЛЕНИЯ ПОБЕДИТЕЛЕЙ И ПРИЗЕРОВ ФИНАЛА КОНКУРСА**

Подведение итогов конкурсного задания финала Конкурса организует и проводит председатель Жюри 22 октября 2021 г.

На подведении итогов присутствуют: представители организаторов финала Конкурса, члены Жюри и команды финала Конкурса. При необходимости

привлекаются другие специалисты и зрители.

Основу подведения итогов составляют материалы соревнований финала Конкурса, наблюдений (записей) судей и полевых арбитров о действиях участников финала Конкурса. Соревнования оцениваются по набранным баллам.

При оценке результатов места распределяются по суммированию баллов всех соревнований.

Лучшая команда определяется по наибольшей сумме баллов.

Приложение № 1

# **МИНИСТЕРСТВО ТРАНСПОРТА РОССИЙСКОЙ ФЕДЕРАЦИИ ФЕДЕРАЛЬНОЕ ГОСУДАРСТВЕННОЕ БЮДЖЕТНОЕ ОБРАЗОВАТЕЛЬНОЕ УЧРЕЖДЕНИЕ ВЫСШЕГО ОБРАЗОВАНИЯ МОСКОВСКИЙ ГОСУДАРСТВЕННЫЙ ТЕХНИЧЕСКИЙ УНИВЕРСИТЕТ ГРАЖДАНСКОЙ АВИАЦИИ**

# **Кафедра аэродинамики, конструкции и прочности летательных аппаратов**

А.С. Борзова, И.В. Благодарящев, А.С. Дрозд, М.А. Киселев, О.Ф. Машошин, Р.С. Наумов, Д.В. Овчинников, В.С. Шапкин

# **ПОРЯДОК ИСПОЛЬЗОВАНИЯ ВОЗДУШНОГО ПРОСТРАНСТВА РОССИЙСКОЙ ФЕДЕРАЦИИ БЕСПИЛОТНЫМИ ВОЗДУШНЫМИ СУДАМИ**

УЧЕБНО-МЕТОДИЧЕСКОЕ ПОСОБИЕ

для студентов направления 25.03.01

**Москва-2021**

Рецензент: д-р техн. наук, проф. Воробьев В.В.

А.С. Борзова, И.В. Благодарящев, А.С. Дрозд, М.А. Киселев, О.Ф. Машошин, Р.С. Наумов, Д.В. Овчинников, В.С. Шапкин

Порядок использования воздушного пространства Российской Федерации беспилотными воздушными судами: учебно-методическое пособие. - М.: МГТУ  $\Gamma A$ , 2021. – 22 с.

Данное пособие издается в соответствии с учебным планом для студентов направления 25.03.01 всех форм обучения.

Рассмотрено и одобрено на заседаниях кафедры 15.09.2021 г (протокол № 2) 2021 г. и методического совета 26.01.2021 г.

Планирование и выполнение полетов (использование воздушного пространства) беспилотными воздушными судами (БВС) производится в соответствии с действующим Воздушным законодательством Российской Федерации.

# **1. Нормативные документы, регламентирующие планирование и выполнение полетов (использование воздушного пространства) беспилотными воздушными судами (БВС)**

- Федеральный закон от 19 марта 1997 г. № 60-ФЗ «Воздушный кодекс Российской Федерации»;

- Постановление Правительства Российской Федерации от 25 мая 2019 г. № 658 «Об утверждении Правил учета беспилотных гражданских воздушных судов с максимальной взлетной массой от 0,25 килограмма до 30 килограммов, ввезенных в Российскую Федерацию или произведенных в Российской Федерации»;

- Постановление Правительства Российской Федерации от 11 марта 2010 г. №138 «Об утверждении Федеральных правил использования воздушного пространства Российской Федерации»;

- Приказ Министерства транспорта Российской Федерации от 27 июня 2011 г. № 171 «Об утверждении Инструкции по разработке, установлению, введению и снятию временного и местного режимов, а также кратковременных ограничений»;

- Приказ Министерства транспорта Российской Федерации от 16 января 2012 г. № 6 «Об утверждении Федеральных авиационных правил «Организация планирования использования воздушного пространства Российской Федерации»;

- Приказ Министерства транспорта Российской Федерации от 25 ноября 2011 г. № 293 «Об утверждении Федеральных авиационных правил «Организация воздушного движения в Российской Федерации»;

- Приказ Министерства транспорта Российской Федерации от 24 января 2013 г. № 13 «Об утверждении Табеля сообщений о движении воздушных судов в Российской Федерации».

# **2. Основные термины и определения, применяемые при планировании и выполнении полетов (использовании воздушного пространства) беспилотными воздушными судами (БВС)**

**Абсолютная высота -** расстояние по вертикали от среднего уровня моря до уровня, точки или объекта, принятого за точку.

**Беспилотное воздушное судно -** воздушное судно, управляемое, контролируемое в полете пилотом, находящимся вне борта такого воздушного судна (внешний пилот).

**Беспилотная авиационная система -** комплекс взаимосвязанных элементов, включающий в себя одно или несколько беспилотных воздушных судов, средства обеспечения взлета и посадки, средства управления полетом одного или нескольких беспилотных воздушных судов и контроля за полетом одного или нескольких беспилотных воздушных судов.

**Внешний пилот -** лицо, манипулирующее органами управления дистанционно пилотируемого воздушного судна в течение полетного времени.

**Дистанционно-пилотируемое воздушное судно -** воздушное судно, которое пилотирует пилот, не находящийся на борту воздушного судна.

**Временный режим** - запрещение или ограничение использования воздушного пространства Российской Федерации в отдельных его районах.

**Высота -** расстояние по вертикали от уровня, принятого за начало отсчета, до данной точки.

**Запретная зона** - воздушное пространство Российской Федерации установленных размеров, в пределах которого запрещено использование воздушного пространства, за исключением случаев, предусмотренных настоящими Федеральными правилами.

**Зона ограничения полетов -** воздушное пространство Российской Федерации установленных размеров, в пределах которого полеты воздушных судов ограничены определенными условиями.

**Использование воздушного пространства** - деятельность, в процессе которой осуществляются перемещение в воздушном пространстве различных материальных объектов (воздушных судов, ракет и других объектов), а также другая деятельность (строительство высотных сооружений, деятельность, в процессе которой происходят электромагнитные и другие излучения, выброс в атмосферу веществ, ухудшающих видимость, проведение взрывных работ и тому подобное), которая может представлять угрозу безопасности воздушного движения.

**Кратковременное ограничение -** запрещение или ограничение использования воздушного пространства для обеспечения безопасного выполнения полетов воздушных судов.

**Линия управления и контроля -** линия передачи данных между дистанционно пилотируемым воздушным судном и станцией внешнего пилота в целях управления полетом.

**Местный режим** - запрещение или ограничение использования

воздушного пространства в отдельных районах воздушного пространства зоны Единой системы.

**Органы Единой системы** - руководящие органы (Федеральное агентство воздушного транспорта и его территориальные органы), а также оперативные органы Единой системы.

**Органы обслуживания воздушного движения** (управления полетами) - оперативные органы Единой системы, органы обслуживания воздушного движения (управления полетами) пользователей воздушного пространства, операторов аэродромов гражданской авиации, не включенных в состав аэропортов федерального значения, перечень которых утвержден Правительством Российской Федерации в соответствии со статьей 40 Воздушного кодекса Российской Федерации, а также операторов вертодромов гражданской авиации.

**Планирование использования воздушного пространства** деятельность, осуществляемая в целях обеспечения разрешительного и уведомительного порядка использования воздушного пространства, организации воздушного движения, организации потоков воздушного движения путем распределения воздушного пространства по месту, времени и высоте между его пользователями в соответствии с государственными приоритетами.

**Представленный план полета воздушного судна -** сведения о планируемом полете.

**Сегрегированное воздушное пространство -** воздушное пространство установленных размеров, предназначенное для исключительного использования конкретным пользователем (пользователями).

**Специальные зоны -** зоны отработки техники пилотирования, пилотажные зоны, зоны испытательных полетов, зоны полетов воздушных судов на малых и предельно малых высотах, зоны полетов воздушных судов на скоростях, превышающих скорость звука, полетов воздушных судов на дозаправку топливом в воздухе, полетов воздушных судов с переменным профилем и т.д.

**Станция внешнего пилота -** рабочее место, с которого внешний пилот управляет полетом беспилотного воздушного судна.

**Организация использования воздушного пространства**  обеспечение безопасного, экономичного и регулярного воздушного движения, а также другой деятельности по использованию воздушного пространства.

**Относительная высота -** высота, измеряемая от выбранного уровня.

**Истинная высота -** высота, измеряемая от уровня рельефа местности в точке отсчета.

**AMSL -** абсолютная высота (над средним уровнем моря) (ИКАО, Операционные процедуры для динамических данных САИ, AIS.ЕТ1.ST05.1000- DEL-01-RU).

**AGL -** относительная высота (над уровнем земли) (ИКАО, Операционные процедуры для динамических данных САИ, AIS.ET1 .ST05.1000-DEL-01-RU).

## **3. Организация использования воздушного пространства при полетах БВС**

**3.1.** Беспилотные воздушные суда с максимальной взлетной массой более 30 килограммов подлежат государственной регистрации.

**3.2.** Беспилотные гражданские воздушные суда с максимальной взлетной массой от 0,25 килограмма до 30 килограммов подлежат учету в порядке, установленном Правилами учета беспилотных гражданских воздушных судов с максимальной взлетной массой от 0,25 килограмма до 30 килограммов, ввезенных в Российскую Федерацию или произведенных в Российской Федерации, утвержденными постановлением Правительства РФ от 25 мая 2019 г. № 658.

Для постановки беспилотного воздушного судна на учет владелец БВС представляет заявление о постановке БВС на учет с приложением фотографии этого беспилотного воздушного судна. Фотография БВС должна быть цветной на светлом однотонном фоне. Размер БВС, изображенного на фото, должен занимать не менее 70% от общего размера снимка и содержать изображение всех элементов конструкции БВС. Ракурс съемки, должен обеспечивать отображение всей видимой площади БВС, позволяющий провести его идентификацию.

Подать заявление можно одним из следующих способов:

- через Портал учета беспилотных воздушных судов [https://bvs.favt.ru;](https://bvs.favt.ru/)

- через Единый портал государственных и муниципальных услуг (функций) Российской Федерации (ЕПГУ);

- почтовым отправлением, самостоятельно или через курьерскую службу в Федеральное агентство воздушного транспорта по адресу: 125993, г. Москва, Ленинградский проспект, д. 37, корп. 2. (на конверте отметить «Учет БВС»).

Учетный номер беспилотного воздушного судна, полученный в результате постановки на учет, подлежит нанесению на элементы конструкции беспилотного воздушного судна до начала выполнения им полетов.

Для получения дополнительной информации по учету БВС можно обратиться по телефонам: +7(800) 200-6-555; +7(495) 601-08-43.

**3.3.** Выполнение полетов БВС в воздушном пространстве классов А, С и G осуществляется на основании плана полета и разрешения на использование воздушного пространства.

Разрешение на использование воздушного пространства органам обслуживания (управления полетами) на полеты воздушных судов, а также пользователям воздушного пространства на осуществление деятельности, не связанной с выполнением полетов воздушных судов, выдают оперативные органы Единой системы организации воздушного движения Российской Федерации.

Использование воздушного пространства БВС осуществляется посредством установления временного, местного режимов, а также кратковременных ограничений в интересах пользователей воздушного пространства, организующих полеты БВС.

Временный режим устанавливается при планировании полетов на воздушных трассах, местных воздушных линиях, открытых для международных полетов, а также в районах аэродромов, открытых для международных полетов.

Местный режим устанавливается в воздушном пространстве классов С и G, за исключением случаев, когда требуется установление временного режима.

Полеты беспилотных воздушных судов (за исключением полетов беспилотных воздушных судов с максимальной взлетной массой менее 0,25 кг), подъемы привязных аэростатов над населенными пунктами, а также посадка (взлет) на расположенные в границах населенных пунктов площадки, сведения о которых не опубликованы в документах аэронавигационной информации, выполняются при наличии у пользователей воздушного пространства разрешения соответствующего органа местного самоуправления, а в городах федерального значения Москве, Санкт-Петербурге и Севастополе – разрешения соответствующих органов исполнительной власти указанных городов.

Пользователи воздушного пространства для использования воздушного пространства в запретных зонах и постоянных зонах ограничения полетов обязаны получить разрешение лиц, в интересах которых установлены такие зоны в случаях, кроме:

- использования воздушного пространства лицами, в интересах которых установлены такие зоны;

- выполнения полетов на перехват воздушных судов-нарушителей, а также выполнения других оперативных заданий в интересах государства; - выполнения полетов в целях проведения поисково-спасательных работ и работ по оказанию помощи при чрезвычайных ситуациях;

- выполнения полетов воздушных судов, осуществляемых в соответствии со специальными международными договорами.

Об использовании воздушного пространства в запретных зонах, установленных в интересах Федеральной службы охраны Российской Федерации, за исключением случаев использования воздушного пространства, направленных на защиту государства от угроз военного или террористического характера, пользователи обязаны уведомить Федеральную службу охраны Российской Федерации при:

- выполнении полетов на перехват воздушных судов-нарушителей, а также выполнении других оперативных заданий в интересах государства; -выполнении полетов в целях проведения поисково-спасательных работ и работ по оказанию помощи при чрезвычайных ситуациях;

- выполнении полетов воздушных судов, осуществляемых в соответствии со специальными международными договорами.

Почтовые адреса, телефоны, частоты радиосвязи авиационного диапазона лиц, наделенных полномочиями по выдаче разрешений на выполнение деятельности в воздушном пространстве запретных зон и постоянных зон ограничения полетов, а также по приему уведомлений об использовании воздушного пространства таких зон, предоставляются пользователям воздушного пространства Федеральным агентством воздушного транспорта.

Указанная информация публикуется на официальном сайте Федерального агентства воздушного транспорта в сети Интернет и включается в аэронавигационную информацию.

Для выполнения аэросъемочных работ на территории Российской Федерации, организация или частное лицо должны иметь:

- лицензию Федеральной службы безопасности Российской Федерации на осуществление работ, связанных с использованием сведений, составляющих государственную тайну;

- лицензию Федерального агентства геодезии и картографии на осуществление геодезической, картографической деятельности;

- разрешение Генерального штаба Вооруженных Сил Российской Федерации.

Для получения разрешения Генерального штаба Вооруженных Сил Российской Федерации на выполнение аэрофотосъемки (авиационных работ) необходимо направить соответствующую заявку в адрес Национального центра управления обороной Российской Федерации.

Разрешение на использование воздушного пространства БВС не требуется, если одновременно выполняются следующие условия:

- максимальная взлетная масса БВС до 30 кг;

- полет БВС осуществляется в светлое время суток;

- полет БВС осуществляется в пределах прямой видимости;

- высота полета БВС менее 150 метров от земной или водной поверхности; - полет БВС осуществляется вне:

а) диспетчерских зон аэродромов гражданской авиации;

б) районов аэродромов (вертодромов) государственной и экспериментальной авиации;

в) запретных зон;

г) зон ограничения полетов;

д) специальных зон;

- полет БВС осуществляется на удалении не менее 5 км от контрольных точек неконтролируемых аэродромов и посадочных площадок;

- полет БВС осуществляется вне воздушного пространства над местами проведения:

а) публичных мероприятий;

б) официальных спортивных соревнований;

в) охранных мероприятий, проводимых в соответствии с Федеральным законом «О государственной охране» от 27 мая 1996 г. №57-ФЗ.

**3.4.** Представление на установление временного режима подается в главный центр Единой системы ОрВД не позднее, чем за 5 суток до планируемой даты выполнения полета на бумажном носителе, включая факсимильное сообщение (факс +7(495) 601-07-17), электронная почта [\(regimivp@matfmc.ru\)](mailto:regimivp@matfmc.ru) или через систему представления планов полетов по сети Интернет (СППИ) - портал <https://sppi.ivprf.ru/> (только для зарегистрированных пользователей) с последующим уточнением через 15 минут по телефонам +7(495) 601-06-64 или +7(495) 601-07-45.

Представление на установление местного режима подается в зональный/региональный центр ЕС ОрВД по телефонной сети общего пользования, на бумажном носителе, включая факсимильное сообщение или через СППИ - портал <https://sppi.ivprf.ru/> (только для зарегистрированных пользователей) за 3 суток до планируемой даты выполнения полета.

В представлениях указывается достоверная и полная информация о планируемой деятельности по использованию воздушного пространства:

- дата проведения мероприятия (не более трех основных и трех резервных дней) и вид деятельности;

- при установлении временного или местного режимов для района проведения мероприятия:

а) границы района, обозначаемые в системе географических координат (градусы, минуты, секунды), и диапазон используемых высот (метры);

б) описание границ должно включать не менее трех точек. При описании зоны полетов в виде окружности указываются координаты центра (градусы, минуты, секунды);

в) указывается абсолютная высота (диапазон высот) полета БВС (от уровня моря AMSL) с учетом максимальных отклонений и ошибок от расчетной траектории полета и максимальной высоты рельефа местности;

г) время начала и окончания мероприятия (всемирное

координированное время);

- при установлении временного или местного режимов для обеспечения полетов воздушных судов по маршруту:

а) маршрут полета БВС с указанием пунктов маршрута в системе географических координат (градусы, минуты, секунды);

б) необходимая высота (диапазон высот) для полета БВС, Абсолютная высота (диапазон высот) полета БВС (от уровня моря AMSL) указывается с учетом максимальных отклонений и ошибок от расчетной траектории полета и максимальной высоты рельефа местности;

в) количество и типы БВС;

- разрешения на использование запретных зон и зон ограничения, полученные в соответствии с Федеральными правилами использования воздушного пространства Российской Федерации;

- разрешение территориального органа Федеральной службы безопасности Российской Федерации при использовании воздушного пространства приграничной полосы;

- разрешения органа местного самоуправления при планировании полетов над населенным пунктом;

- порядок обслуживания воздушного движения (управления полетами) воздушных судов, участвующих в мероприятии, с указанием географического месторасположения пунктов управления, частот воздушной радиосвязи и порядка установления связи с ними;

- фамилия, имя, отчество, должность руководителя мероприятия и способ связи с ним;

- фамилия, инициалы, должность лица, разработавшего представление на установление режима, и способ связи с ним.

При проведении мероприятия с участием нескольких пользователей воздушного пространства представление на установление временного или местного режима подается пользователем воздушного пространства, осуществляющим общую организацию проводимого мероприятия.

В представлении на установление местного режима, направляемого в зональный/региональный центр ЕС ОрВД, делается запись: «Границы района (маршрута) полета, диапазон используемых высот даны с учетом максимальных отклонений от расчетных траекторий полета и максимальной высоты рельефа местности».

С учетом того, что полеты БВС выполняются в сегрегированном воздушном пространстве, в представлениях на установление местного режима необходимо указывать минимально необходимые границы и время использования районов для проведения полетов БВС.

При возникновении потребности в использовании воздушного пространства одновременно двумя и более пользователями воздушного пространства ограничение их деятельности в определенных районах

воздушного пространства осуществляется в соответствии с государственными приоритетами в использовании воздушного пространства. Такие приоритеты установлены Воздушным кодексом Российской Федерации, в соответствии с которым, полеты БВС относятся к иной деятельности по использованию воздушного пространства, осуществляемой в целях удовлетворения потребностей граждан (подпункт 14 статьи 13), т.е. зональным/региональным центром ЕС ОрВД может быть отказано в установлении местного режима в случае, если заявленная деятельность существенно препятствует полетам, выполняемым в целях, указанных в подпунктах 1-13 статьи 13 Воздушного кодекса Российской Федерации.

В случае несоответствия содержания представления требованиям, указанным в Инструкции по разработке, установлению, введению и снятию временного и местного режимов, а также кратковременных ограничений, и/или если в представлении не содержится информации, необходимой для определения места, времени и высоты установления запрещения или нарушены сроки подачи, зональный/региональный центр оформляет мотивированный отказ в рассмотрении представления не позднее двух часов после его получения и доводит его до подателя представления.

Оперативное обеспечение полетов беспилотных воздушных судов осуществляется только для целей обороны, государственной и общественной безопасности, а также проведения поисково-спасательных мероприятий и оказания помощи при стихийных бедствиях и чрезвычайных ситуациях. Разработку, установление, введение и снятие кратковременных ограничений при полетах БВС осуществляется зональным/региональным центром ЕС ОрВД.

Разработка кратковременных ограничений начинается с момента получения от пользователя воздушного пространства сообщения о плане полета БВС.

Кратковременные ограничения могут устанавливаться в любой части воздушного пространства.

**3.5.** План полета БВС подается пользователем воздушного пространства или его представителем в органы обслуживания воздушного движения (управления полетами) в соответствии с разделом IV и п.5 раздела II Приложения № 2 Табеля сообщений о движении воздушных судов в Российской Федерации.

Представленный план полета (SHR) подается для получения разрешения на ИВП независимо от класса воздушного пространства (за исключением случаев, описанных в пункте 52.1 Федеральных правил использования воздушного пространства Российской Федерации).

Представленный план (заявка на использование воздушного

пространства) должен содержать информацию:

- об опознавательном индексе ВС (бортовой номер БВС);

- о количестве, типе ВС;

- о месте площадки старта и времени вылета;

- о маршруте полета (зоне полета);

- о месте площадки посадки и общем расчетном истекшем времени до посадки БВС;

- прочую информацию, необходимую для описания особенностей маршрута полета и иную необходимую информацию.

При отсутствии опознавательного индекса БВС (не подлежит государственной регистрации) в поле 7 сообщения о плане полета указывается 3333, в РМК/ указывается «не подлежит государственной регистрации в соответствии со статьей 33 Воздушного кодекса Российской Федерации».

В представленном плане полета беспилотного воздушного судна (SHR) в поле 15 (Маршрут) указывается абсолютная высота полета БВС при полете по маршруту (М0050) или диапазон высот в районе (зоне) полетов (М0000/М0050), т.е. от уровня моря (AMSL). Высота (диапазон высот) полета БВС должна находиться в пределах вертикальных границ, определенных местным (временным) режимом.

При описании зоны полетов после указания диапазона высот полета (М0000/М0050), через пробел после признака «/ЗОНА» записываются границы (/ЗОНА 4955С04312В4815С04210В 5012С04410В/). Вся информация относительно границы зоны полетов ограничивается с обеих сторон наклонными чертами. Границы зоны должны иметь не менее трех точек. При описании зоны полетов в виде круга после указания диапазона высот полета (М0000/М0050), через пробел указываются координаты центра (градусы, минуты, секунды) и значение радиуса (/ЗОНА 4955С04312В Р-5КМ/).

При необходимости описания маршрута полета БВС поле 15 может быть заполнено применительно к правилам заполнения поля 15 для представленного плана воздушного судна ФПЛ (п.13.7.2 Табеля сообщений о движении воздушных судов в Российской Федерации), например: -К0075М0060 6253С07515В 6254С07508В6255С07520В 6259С07535В 6259С07552В

6255С07602В 6256С07625В 6253С07515В.

Маршрут (зона) полета должен находиться в горизонтальных и вертикальных границах установленного временного, местного режимов.

В поле 18 РМК/ указывается номер установленного местного, временного режима. При желании (необходимости) в этом же поле в произвольной форме можно указать истинные высоты полета от уровня AGL (над уровнем земли).

Представленный план полета (SHR) подается не менее чем за одни сутки до начала полетов в зональный/региональный центр ЕС ОрВД. Условия подачи SHR применяются только в отношении БВС, безопасность использования которых предварительно обеспечена установлением временного или местного режимов. Установление местного (временного) режима необходимо уточнять перед подачей плана полета в соответствующем зональном/региональном центре ЕС ОрВД по телефонам, указанным в табл.1 в главном центре ЕС ОрВД по телефонам +7(499) 157-02-01, +7(499) 155-36-594, +7(985) 929-03-87.

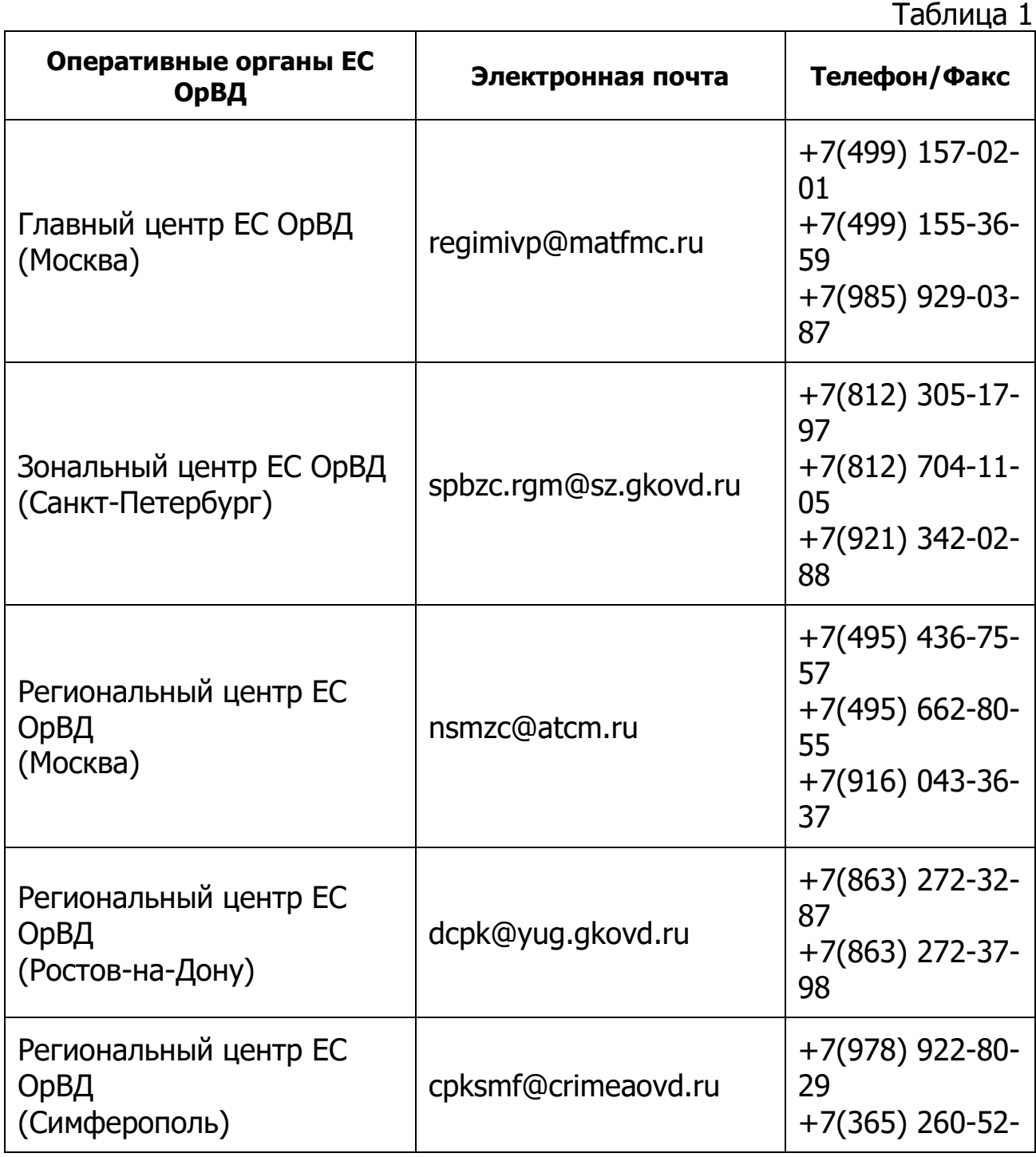

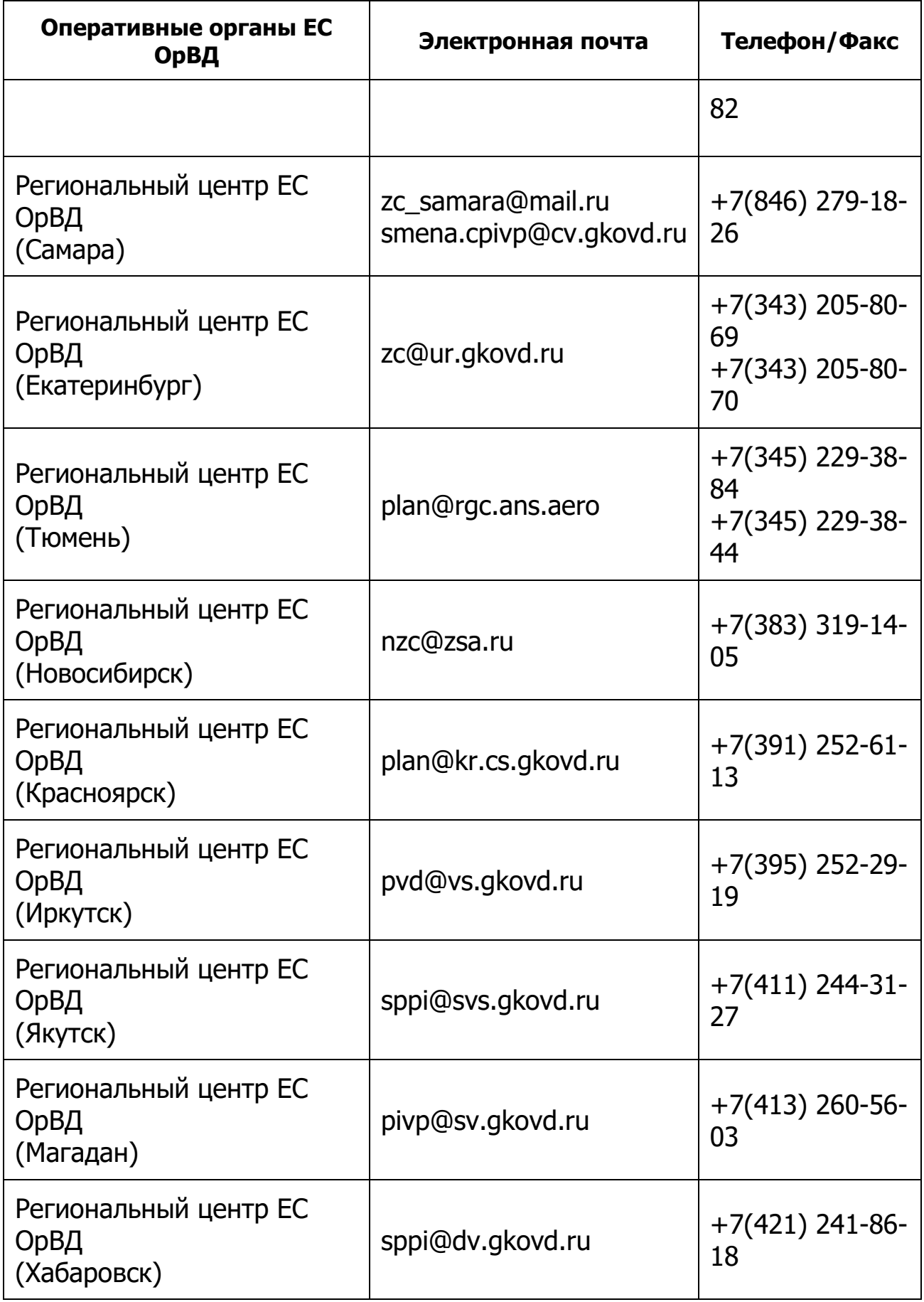

Для выполнения полетов БВС в целях обороны, государственной и

общественной безопасности, а также проведения поисково-спасательных мероприятий и оказания помощи при стихийных бедствиях и чрезвычайных ситуациях план полета подается не менее чем за 3 часа до начала деятельности.

План полета подается в зональный/региональный центр ЕС ОрВД на бумажном носителе, включая факсимильное сообщение или через СППИ.

В случае использования воздушного пространства над населенными пунктами, одновременно с подачей плана полета, в зональный/региональный центр ЕС ОрВД направляется копия разрешения соответствующего органа местного самоуправления.

Форма и содержание представленного плана должны соответствовать требованиям, изложенным в Табеле сообщений.

# **4. Управление полетами БВС**

Управление полетом БВС осуществляется с пункта/пунктов управления по линиям передачи данных между дистанционно пилотируемым воздушным судном и станцией внешнего пилота.

Экипаж беспилотного воздушного судна состоит из одного либо нескольких внешних пилотов, одного из которых владелец беспилотного воздушного судна назначает командиром такого воздушного судна. Командир беспилотного воздушного судна руководит работой экипажа беспилотного воздушного судна и отвечает за безопасное выполнение полета.

При эксплуатации беспилотных авиационных систем должна быть исключена возможность несанкционированного доступа посторонних лиц к беспилотным воздушным судам, на пункты управления, а также защита линий управления и контроля, каналов связи от несанкционированного доступа и попыток намеренного искажения информации.

При ведении переговоров с органом ОВД (первом установлении связи) внешний пилот должен предпосылать свои позывные словами «дистанционно пилотируемое» или иными подобными формулировками.

Права командира беспилотного воздушного судна.

Командир беспилотного воздушного судна имеет право:

- принимать окончательные решения о взлете, полете и посадке беспилотного воздушного судна, а также о прекращении полета и возвращении на аэродром или о вынужденной посадке в случае явной угрозы безопасности полета беспилотного воздушного судна. Такие решения могут быть приняты с отступлением от плана полета, указаний соответствующего органа ЕС ОрВД и задания на полет, с обязательным уведомлением соответствующего органа обслуживания воздушного движения (управления полетами) и, по возможности, в соответствии с установленными правилами полетов;

- принимать иные меры по обеспечению безопасного завершения полета беспилотного воздушного судна.

## **5. Осуществление деятельности по использованию воздушного пространства**

Период началом фактической деятельности пользователь воздушного пространства сообщает в главный центр ЕС ОрВД по телефонам +7 (499) 157-02-01, +7(499) 155-36-594, +7(985) 929-03-87 (при обеспечении временного режима) или в соответствующий зональный/региональный центр (при обеспечении местного режима) ЕС ОрВД по телефонам, указанным в табл.1, не менее чем за два часа до установленного начала действия временного или местного режимов во всех случаях.

Не допускается приступать к осуществлению деятельности, связанной с использованием воздушного пространства, для обеспечения которой установлены временный или местный режим, без получения подтверждения от главного или зонального/регионального центров ЕС ОрВД о готовности к их обеспечению.

За два часа до запланированного времени начала деятельности БВС внешний пилот запрашивает разрешение на использование воздушного пространства в оперативном органе ЕС ОрВД по телефону. Не менее чем за один час до запланированного времени взлёта оперативный орган ЕС ОрВД должен выдать разрешение на ИВП внешнему пилоту.

Внешний пилот при изменении воздушной обстановки в районе должен быть готов к изменению параметров полета или его прекращению по указанию диспетчера оперативного органа ЕС ОрВД.

Сообщения о выполнении полета БВС передаются внешним пилотом в оперативный орган ЕС ОрВД не позднее чем:

- через 5 минут после фактического запуска (или в случае задержки, переноса или отмены запуска);

- через 10 минут после посадки об окончании деятельности;

- немедленно при возникновении нештатных ситуаций, связанных с эксплуатацией БВС.

Снятие временного или местного режима осуществляют дежурные смены главного или зонального/регионального центров ЕС ОрВД на основании информации пользователя воздушного пространства о фактическом завершении деятельности, для обеспечения которой вводился режим.

**6. Действия внешнего пилота (экипажа) при возникновении особых случаев в полете, а также при получении сигнала «Ковер»**

Внешний пилот (экипаж) обязан немедленно докладывать в оперативный орган ЕС ОрВД о возникновении угрозы безопасности полета, изменении режима полета и о каждом вынужденном отклонении БВС за пределы установленного маршрута полета на расстояние, не предусмотренное в Федеральных правилах использования воздушного пространства Российской Федерации.

При использовании воздушного пространства приграничной полосы вынужденные отклонения от маршрута обслуживания воздушного движения и маршрута полета производятся, как правило, в сторону территории Российской Федерации от государственной границы Российской Федерации.

В целях предотвращения непреднамеренного нарушения государственной границы Российской Федерации аэродромы (вертодромы), пункты управления беспилотным воздушным судном, находящиеся в приграничной полосе, должны иметь систему наблюдения обслуживания воздушного движения, позволяющую осуществлять контроль за полетами воздушных судов.

При получении от оперативного органа ЕС ОрВД сигнала «Ковер», означающего требование немедленной посадки или вывода воздушных судов из указанного района воздушного пространства, внешний пилот БВС обязан:

- немедленно выполнить его команду и обеспечить немедленную посадку БВС;

- доложить о выполнении команды РЦ ЕС ОрВД.

.

# **Образец представления на установление временного режима**

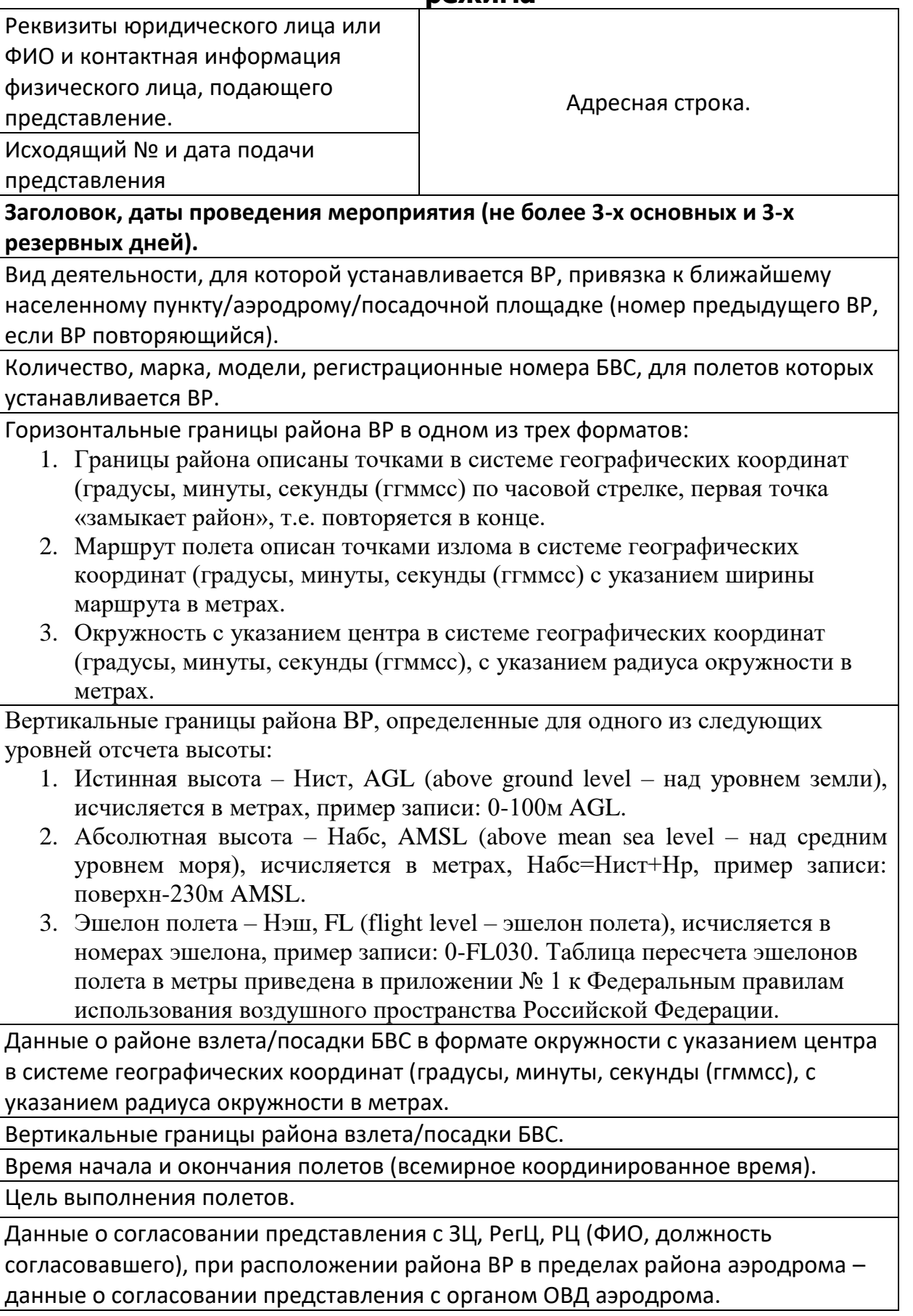

Наличие/отсутствие полетов над населенными пунктами, при необходимости использования воздушного пространства БВС (за исключением полетов БВС с максимальной взлетной массой менее 0,25 кг) над населенным пунктом пользователю воздушного пространства (владельцу БВС), в соответствии с пунктом 49 ФП ИВП, дополнительно предоставить информацию о разрешении органа местного самоуправления такого населенного пункта, а в городах федерального значения Москве, Санкт-Петербурге и Севастополе — разрешения соответствующих органов исполнительной власти указанных городов.

При планировании полетов в приграничной полосе - информация о разрешении на использование воздушного пространства приграничной полосы при выполнении авиационных работ (полеты на фото/видеосъемку, мониторинг обстановки с использованием БВС относятся к авиационным работам в соответствии с Национальным Стандартом Российской Федерации «Воздушный транспорт. Авиационные работы. Классификация») территориального органа Федеральной службы безопасности Российской Федерации.

При планирования ИВП в запретной зоне – информация о разрешении на использование ВП запретной зоны должностного лица организации, в чьих интересах установлена эта зона.

ФИО и контактная информация операторов БВС.

ФИО и контактная информация руководителя мероприятия.

ФИО и контактная информация лица, разработавшего представление.

Каналы связи (номера телефонов) с органами ПИВП и ОВД.

Подпись руководителя мероприятия/должностного лица, разработавшего представление, печать юридического лица.

# **Пример № 1 Зона полетов описана районом, одинаковые временные интервалы.**

ООО «Квадрокоптер» ИНН 1111111111 ОГРН 1111111111111 Россия, 111111, г. Москва, Ленинградский проспект,дом 1 стр.1 Тел/факс: +7(111) 111-11-11 www.kv.ru

e-mail: [kv@mail.ru](mailto:kv@mail.ru)

Заместителю генерального директора начальнику ГЦ ЕС ОрВД Буевичу А.А.

Исх. № 1111/11 от 01.01.2021

### **Представление на установление временного режима на 1, 2, 3 (резервные дни: 4, 5, 6) января 2021 г.**

Прошу Вас установить ВР для выполнения полетов БВС ООО «Квадрокоптер» в районе н.п. Петрово Кезского района р. Удмуртия (предыдущий № ВР 4032).

Тип и количество БВС -1 «Суперкам-350», регистрационный номер № 000Z111.

Зона: район 613605С0334257В 614250С0334214В 614605С0334435В 615325С0334512В 620143С0334429В 613605С0334257В.

Абсолютная высота полёта 200 - 320м AMSL (100 - 220 м AGL).

Взлет/посадка производится в г.т. 613605С0334257В, набор и снижение по спирали радиусом 500м на высотах 100м-200м AMSL (0-100м AGL).

Время полетов: 1, 2, 3 (резервные дни: 4, 5, 6) января 2021г. ежедневно с 10:00 до 14:00 (UTC).

Полеты по мониторингу трасс трубопроводов в интересах АО «Супернефтегаз».

Полеты согласованы с нач. смены Екатеринбургского РегЦ Ивановым И.И. Полеты согласованы с нач. АДЦ аэр. Петрово (Гордый) Петровым П.П.

Полеты в ДЗ аэр. Петрово (Гордый) проводить по разрешению РП в установленное им время, при условии отсутствия ВС, выполняющих взлет и посадку с/на аэр. Петрово (Гордый).

Полеты над населенными пунктами не выполняются.

Оператор БВС ООО «Квадрокоптер»: Бек Иван Иванович, тел. +7(333) 111-55-66.

Руководитель полетов ООО «Квадрокоптер» Петров Петр Петрович, тел. +7(333) 111-11-11.

Представление разработал диспетчер ООО «Квадрокоптер» Кузнецова А.Н., тел. +7(333) 111-44-77.

Связь с:

- РегЦ ЕС ОрВД (Екатеринбург): +7(111) 232-22-44;

- АДЦ аэр. Петрово (Гордый): +7(111) 323-44-22.

Руководитель полетов ООО «Квадрокоптер» и иванов И.И.

# **Пример № 2 Зона полетов описана маршрутом, временные интервалы с переходом дат, зона полетов над населенным пунктом и проходит через постоянную зону ограничения полетов.**

ООО «Квадрокоптер» ИНН 1111111111 ОГРН 1111111111111 Россия, 111111, г. Москва, Ленинградский проспект, дом 1 стр.1 Тел/факс: +7(111) 111-11-11 www.kv.ru e-mail: [kv@mail.ru](mailto:kv@mail.ru)

Заместителю генерального директора начальнику ГЦ ЕС ОрВД Буевичу А.А.

Исх. № 1111/11 от 01.01.2021

### **Представление на установление временного режима на 1, 2, 3 (резервные дни: 4, 5, 6) января 2021 г.**

Прошу Вас установить ВР для выполнения полетов БВС ООО «Квадрокоптер» в районе н.п. Петрово Кезского района р. Удмуртия (предыдущий № ВР 4032).

Тип и количество БВС -1 «Суперкам-350», регистрационный номер № 000Z111.

Зона: Маршрут шириной 2 км (по 1 км от оси маршрута): 550100С0542200В 550300С0543000В 550600С0543400В 550800С0544200В 551100С0544800В 551200С0545300В 551800С0550400В 551900С0545900В 552300С0545700В 551900С0545900В 551800С0550400В 551300С0550800В 550700С0551900В 551300С0550800В 551800С0550400В.

Абсолютная высота полёта 700 - 800м AMSL (600 - 700м AGL).

Взлет производится в г.т. 550100С0542200В по спирали радиусом 500м, посадка производится в г.т. 613605С0334257В по-парашютному на высотах 100м-700м AMSL (0-600м AGL).

Время полетов: с 2300 (UTC) 1 сентября до 0400 (UTC) 2 сентября;

с 2300 (UTC) 2 сентября до 0400 (UTC) 3 сентября;

с 2300 (UTC) 3 сентября до 0400 (UTC) 5 сентября;

с 2300 (UTC) 5 сентября до 0400 (UTC) 6 сентября.

Полеты по мониторингу трасс трубопроводов в интересах АО «Супернефтегаз».

Полеты согласованы с нач. смены Екатеринбургского РегЦ Ивановым И.И. Полеты согласованы с нач. АДЦ аэр. Петрово (Гордый) Петровым П.П. Полеты в ДЗ аэр. Петрово (Гордый) проводить по разрешению РП в установленное им время, при условии отсутствия ВС, выполняющих взлет и

посадку с/на аэр. Петрово (Гордый).

Полеты выполняются над н.п. Петрово (разрешение администрации № 21-19/21 от 15 июля 2021 г.).

Пролёт зоны USR 1666 согласован со старшим штурманом в/ч 22222 п/пком Cтраховым Андреем Олеговичем, тел +7(111) 111-11-11.

Оператор БВС ООО «Квадрокоптер»: Иванов Иван Иванович, тел. +7(333) 111-55-66

Руководитель полетов ООО «Квадрокоптер» Петров Петр Петрович, тел. +7(333) 111-11-11

Представление разработал диспетчер ООО «Квадрокоптер» Кузнецова А.Н., тел. +7(333) 111-44-77.

Связь с:

- РегЦ ЕС ОрВД (Екатеринбург): +7(111) 111-11-44;

- АДЦ аэр. Петрово (Гордый): +7(111) 222-66-11.

Руководитель полетов ООО «Квадрокоптер» и политических изменения И.И.

# **Пример № 3 Зона полетов описана окружностью, разные временные интервалы, зона полетов находится в приграничной полосе.**

ООО «Квадрокоптер» ИНН 1111111111 ОГРН 1111111111111 Россия, 111111, г. Москва, Ленинградский проспект, дом 1 стр.1 Тел/факс: +7(111) 111-11-11 www.kv.ru e-mail: [kv@mail.ru](mailto:kv@mail.ru)

Заместителю генерального директора начальнику ГЦ ЕС ОрВД Буевичу А.А.

Исх. № 1111/11 от 01.01.2021

# **Представление на установление временного режима на 1, 2, 3 (резервные дни: 4, 5, 6) января 2021 г.**

Прошу Вас установить ВР для выполнения полетов БВС ООО «Квадрокоптер» в районе н.п. Петрово Кезского района р. Удмуртия (предыдущий № ВР 4032).

Тип и количество БВС -1 «Суперкам-350», регистрационный номер № 000Z111.

Зона: окружность с центром в г.т. 613605С0334257В, радиус 700м. Абсолютная высота полёта 100 - 320м AMSL (0 - 220 м AGL).

Взлет/посадка производится в г.т. 613605С0334257В, набор и снижение по спирали радиусом 700м на высотах 100м-320м AMSL (0-220м AGL).

Время полетов: 1 января 0400 - 1600 (UTC);

2 января 0100 - 0800 (UTC);

3 января 0100 - 0700 (UTC);

4, 5, 6 января ежедневно 0400 - 1600 (UTC).

Полеты по мониторингу трасс трубопроводов в интересах АО «Супернефтегаз».

Полеты согласованы с нач. смены Екатеринбургского РегЦ Ивановым И.И. Полеты согласованы с нач. АДЦ аэр. Петрово (Гордый) Петровым П.П.

Полеты в ДЗ аэр. Петрово (Гордый) проводить по разрешению РП в установленное им время, при условии отсутствия ВС, выполняющих взлет и посадку с/на аэр. Петрово (Гордый).

Полеты над населенными пунктами не выполняются.

Разрешение на выполнение полетов в приграничной полосе получено в УФСБ по р. Удмуртия № 1234/567 от 15.07.2021 г.

Оператор БВС ООО «Квадрокоптер»: Иванов Иван Иванович, тел. +7(333) 111-55-66

Руководитель полетов ООО «Квадрокоптер» Петров Петр Петрович, тел. +7(333) 111-11-11

Представление разработал диспетчер ООО «Квадрокоптер» Кузнецова А.Н., тел. +7(333) 111-44-77.

Связь с:

- РегЦ ЕС ОрВД (Екатеринбург): +7(111) 232-22-44;

- АДЦ аэр. Петрово (Гордый): +7(111) 323-44-22.

Руководитель полетов ООО «Квадрокоптер» и иванов И.И.

### **Пример № 4 Образец представления местного режима.**

ООО «Квадрокоптер» ИНН 1111111111 ОГРН 1111111111111 Россия, 111111, г. Москва, Ленинградский проспект, дом 1 стр.1 Тел/факс: +7(111) 111-11-11 [www.kv.ru](http://www.kv.ru/) e-mail: [kv@mail.ru](mailto:kv@mail.ru)

Заместителю генерального директора начальнику ГЦ ЕС ОрВД Буевичу А.А.

Исх. № 1111/11 от 01.01.2021

### **Представление на установление местного режима на 1, 2, 3 (резервные дни: 4, 5, 6) января 2021г**

Прошу Вас установить МР для обеспечения безопасности полетов при выполнении полетов БВС тип ........., борт №.........., в р-не ..........

- Зона: центр 550556С0612449В радиус 5 км, абсолютная высота полёта (AMSL) от 000м до 400м (от 000 до 150м истинная). Время полётов: 04.00 - 12.00 (UTC).

- или Зона 550556С0612449В,550446С0612423В, 550525С0612723В, абсолютная высота полёта (AMSL) от 000м до 400м (от 000 до 150м истинная). Время полётов: 04.00 - 12.00 (UTC).

- или Маршрут 550556С0612449В, 550446С0612423В,550525С0612723В, 550556С0612449В, ширина, маршрута 2 км, абсолютная высота полёта (AMSL) от 000м до 400м (от 000 до 150м истинная). Время полётов: 04.00 - 12.00 (UTC).

Границы района полетов, диапазон используемых высот даны с учетом максимальных отклонений от расчетных траекторий полета и максимальной высоты рельефа местности.

Ограничений для взлетов и посадок на аэродромах не устанавливается. Цель:.........

Обеспечение полетов БВС, взаимодействие с органами ОВД осуществляет РП Ф.И.О: +7(…) …-…-….

Связь с:

- … РгЦ по тел.: +7(…) …-…-…;

- Старшим оператором БВС (Ф.И.О.) по тел.:  $+7$ (...) ...-...-....

Руководитель полетов ООО «Квадрокоптер» и пользов И.И.

# **Примеры сообщений о планах полетов беспилотных воздушных судов.**

(СХР-00030

-33330400

-М0000/МО04О /ЗОНА 550556С0612449В Р-5КМ/

-33330800

-ДОФ/1603Ю ДЕП/550556С0612449В ДЕСТ/550556С0612449В ЕЕТ/УССС0001 ТЫП/БЛАОПР/ФИНКО РМК/МР125 БЛА СУПЕРКАМ 250 БОРТ Ш0030ПОЛЕТ В ЗОНЕ ОЗ.СМОЛИНО ДИАПАЗОН ПОЛЕТОВ 0 150М ИСТИННАЯРП ВЕЛИ4КО В.В.89124624216

ТРЕНИРОВОЧНЫЕ ПОЛЕТЫСВЯЗЬ С ВНЕШНИМ ПИЛОТОМ БВС: 8………)

(СХР-00030

-33330400

-M0000/M0O4O /3OHA 550556C0612449B 550446C0612423B

550525С0612723В/

-33330800

-ДОФ/1603Ю ДЕП/550556С0612449В ДЕСТ/550556С0612449В ЕЕТ/УССС0001 ТЫП/БЛАОПР/ФИНКО РМК/МР125 БЛА СУПЕРКАМ 250 БОРТ Ш0030ПОЛЕТ В ЗОНЕ ОЗ.СМОЛИНО ДИАПАЗОН ПОЛЕТОВ 0 150М ИСТИННАЯРП ВЕЛИ4КО В.В.89124624216

ТРЕНИРОВОЧНЫЕ ПОЛЕТЫСВЯЗЬ ВНЕШНИМ ПИЛОТОМ БВС: 8………)

(СХР-00029

-33330400

-К0075М0040 550556С0612449В 550446С0612423В 550525С0612723В 550556С0612449В -33330300

-ДОФ/150819 ДЕП/6253С07515В ДЕСТ/6253С07515В ЕЕТ/УССС0001 ТЫП/БЛА ОПР/ФИНКО РМК/МР132 БЛА СУПЕРКАМ 250 БОРТ N00029 ПОЛЕТ В РАЙОНЕОЗ.СМОЛИНО ДИАПАЗОН ПОЛЕТОВ О 150М ИСТИННАЯ ШИРИНА МАРШРУТА2 КМРП ВЕЛИ4КО В.В.89124624216 ТРЕНИРОВОЧНЫЕ ПОЛЕТЫ СВЯЗЬ С ВНЕШНИМ ПИЛОТОМ БВС: 8………)

# **П О Л О Ж Е Н И Е**

# **О ПОРЯДКЕ СУДЕЙСТВА КОНКУРСНОГО ЗАДАНИЯ ФИНАЛА КОНКУРСА «КАДРЫ ДЛЯ ЦИФРОВОЙ ПРОМЫШЛЕННОСТИ. СОЗДАНИЕ ЗАКОНЧЕННЫХ ПРОЕКТНО-КОНСТРУКТОРСКИХ РЕШЕНИЙ В РЕЖИМЕ СОРЕВНОВАНИЙ «КИБЕРДРОМ»**

## 1. **ОБЩИЕ ПОЛОЖЕНИЯ**

Настоящее Положение разработано в целях обеспечения объективного судейства в ходе проведения конкурсного задания финала конкурса «Кадры для цифровой промышленности. Создание законченных проектно-конструкторских решений в режиме соревнований «Кибердром» (далее – Конкурс).

В Положении дается понятие субъектов финала Конкурса, а также определяется порядок, условия судейства, устанавливается структура и иерархия среди судей и полевых арбитров, их права, обязанности и иные вопросы, которые касаются судейской деятельности при проведении конкурсного задания финала Конкурса.

Настоящее Положение должно неукоснительно соблюдаться всеми должностными лицами, назначенными для организации, проведения и участия в Конкурсе.

## **Субъекты финала Конкурса**

Субъектами финала Конкурса являются:

- организаторы;
- команды;
- Жюри.

Обязанности и права организаторов и участников финала Конкурса определены в Положении о проведении Конкурса и Регламенте конкурсного задания финала Конкурса.

## **Состав Жюри**

Для судейства конкурсного задания финала Конкурса создается Жюри в составе:

- председатель;

- заместитель председателя;

- судьи;

- секретарь.

Непосредственную фиксацию результатов выполнения конкурсного задания финала Конкурса осуществляют полевые арбитры.

На Жюри возлагаются обязанности по судейству конкурсного задания финала Конкурса, а также определению результатов и подведению итогов финала Конкурса в соответствии с Положением о проведении Конкурса и Регламентом конкурсного задания финала Конкурса.

Отношения между субъектами финала Конкурса, возникающие в процессе его проведения, регулируются настоящим Положением.

Субъекты финала Конкурса обязаны знать и соблюдать руководящие документы финала Конкурса (Положение о проведении Конкурса, Регламент конкурсного задания финала Конкурса, настоящее Положение и др.) проявлять уважение к соперникам, судьям, полевым арбитрам и зрителям.

# **2. ПОРЯДОК СУДЕЙСТВА**

Все судьи имеют равные права при голосовании.

В рассмотрении результатов соревнований и иных вопросов, связанных с организацией конкурсного задания финала Конкурса, участвуют только председатель Жюри, заместитель председателя Жюри, судьи и секретарь Жюри.

Председатель Жюри подчиняется только организатору Конкурса - Национальной ассоциации производителей техники авиации общего назначения.

Председатель Жюри руководит работой своего заместителя, судей, секретаря и полевых арбитров на этапах подготовки, проведения и подведения итогов конкурсного задания финала Конкурса.

На соревновательной площадке находятся заместитель председателя Жюри и 3 судьи. Заместитель председателя Жюри дает команду о начале и завершении каждого соревнования на соревновательной площадке (ведет отсчет времени).

В соответствии с содержанием конкурсного задания финала Конкурса может назначаться до 8 полевых арбитров на соревновательной площадке, которые подчиняются судьям.

Первое (установочное) совещание Жюри проводится не позднее 20 октября 2021 г.

Все спорные вопросы, возникшие при подготовке команд к участию в финале Конкурса, должны быть разрешены до начала его проведения.

При возникновении спорных вопросов во время проведения соревнований, председатель Жюри сначала заслушивает доклад судей и полевых арбитров об общей ситуации, затем осуществляет просмотр видеоматериалов.

Председатель Жюри может учредить открытое голосование, на котором решение принимается судьями большинством голосов. В голосовании участвуют председатель Жюри, заместитель председателя Жюри и судьи. В случае равенства числа голосов голос председателя Жюри считается решающим.

# **3. УСЛОВИЯ СУДЕЙСТВА**

Судья никогда не должен позволять себе отрицательных высказываний по отношению к другим членам Жюри, организаторам, наставникам, тренерам, участникам и т.д. Он обязан всегда руководствоваться правилами деловой/судейской этики.

Судья не должен обсуждать свои оценки, принципы оценивания или мнение по этому поводу до, вовремя или после события.

Во время судейства все контакты с командами должны осуществляться только через председателя Жюри. Все проблемные вопросы должны решаться только с председателем Жюри.

Все судьи при рассмотрении спорных вопросов должны использовать материалы, официально предоставленные организаторами финала Конкурса.

Судье строго запрещаются любое проявление фаворитизма к участникам финала Конкурса.

# **4. ОБЯЗАННОСТИ ПРЕДСЕДАТЕЛЯ ЖЮРИ, ЗАМЕСТИТЕЛЯ ПРЕДСЕДАТЕЛЯ ЖЮРИ, СУДЕЙ, СЕКРЕТАРЯ И ПОЛЕВЫХ АРБИТРОВ**

### **Председатель Жюри**

Председателю Жюри подчиняются заместитель председателя Жюри, судьи, секретарь и полевые арбитры.

### **Председатель Жюри обязан:**

1. Руководить работой Жюри финала Конкурса, организацией и проведением финала Конкурса в соответствии с Положением о проведении Конкурса, Регламентом конкурсного задания финала Конкурса и настоящим Положением.

2. Изучить Положение о проведении Конкурса, Регламент конкурсного задания финала Конкурса, настоящее Положение и другие руководящие документы финала Конкурса.

3. Следить за правильностью проведения соревнований финала Конкурса и выполнением заместителем председателя Жюри, судьями, секретарем и полевыми арбитрами своих обязанностей.

4. Своевременно извещать членов Жюри обо всех изменениях в проведении финала Конкурса.

5. Перед началом финала Конкурса закрепить судей за сторонами соревновательной площадки.

6. Рассматривать протесты и лично принимать по ним решения или выносить их на обсуждение судей.

7. Утверждать результаты конкурсного задания финала Конкурса.

- 8. Проводить занятия и семинары с членами Жюри финала Конкурса.
- 9. Проводить совещания Жюри и заседания судей Жюри.
- 11 Контролировать составление отчетности за финал Конкурса.

12. Утверждать протоколы и другие документы, определяющие порядок участия команд в конкурсном задании финала Конкурса, а также определяющие результаты соревнований финала Конкурса и их итоговые результаты.

13. Обеспечивать объективное и беспристрастное судейство в ходе проведения финала Конкурса.

## **Председатель Жюри имеет право:**

1. Отстранять от дальнейших выступлений в финале Конкурса участников, допустивших грубое нарушение требований безопасности, грубость, а также показавших явную неподготовленность.

2. Отстранять членов Жюри, не справляющихся со своими обязанностями.

3. Просматривать в ходе заседания судей Жюри видео-повтора эпизода соревнования в целях принятия решения по спорным (сложным) вопросам.

4. Отменять решение любого судьи, полевого арбитра.

В случае отсутствия медицинского обеспечения председателю Жюри не разрешается проводить Конкурс.

Председатель Жюри совместно с организаторами Конкурса имеет право подписывать акт о готовности соревновательных площадок, оборудования и техники к финалу Конкурса.

## **Заместитель председателя Жюри**

Заместитель председателя Жюри подчиняется председателю Жюри. **Заместитель председатель Жюри обязан:**

1. Знать обязанности председателя Жюри финала Конкурса и в его отсутствие выполнять обязанности председателя Жюри финала Конкурса.

2. Изучить Положение о проведении Конкурса, Регламент конкурсного задания финала Конкурса, настоящее Положение и другие руководящие документы финала Конкурса.

3. Подавать команду о начале и завершении каждого соревнования на соревновательной площадке и вести отсчет времени соревнования.

4. Участвовать в совещаниях Жюри и заседаниях судей Жюри.

5. Рассматривать результаты, протесты и коллегиально (комиссионно) принимать по ним решения или выносить на всеобщее голосование судей финала Конкурса.

6. Подписывать ведомости и протоколы результатов соревнований финала Конкурса.

7. По команде председателя Жюри просматривать видео-повтор запрашиваемого эпизода и вынести по нему решение в соответствии с положениями Регламента конкурсного задания финала Конкурса.

## **Заместитель председатель Жюри имеет право:**

1. По указанию председателя Жюри просматривать в ходе заседания судей Жюри видео-повтора эпизода соревнования в целях принятия решения по спорным (сложным) вопросам.

2. Давать указания судьям, секретарю и полевым арбитрам для разрешения вопросов, поступивших от руководителей команд.

## **Судья**

Судья подчиняется председателю и заместителю председателя Жюри финала Конкурса и отвечает за объективность судейства и правильность подсчета результатов соревнований финала Конкурса.

## **Судья обязан:**

1. Знать Положение о проведении Конкурса, Регламент конкурсного задания финала Конкурса, настоящее Положение и другие руководящие документы финала Конкурса.

2. Следить за правильностью, объективностью проведения соревнований финала Конкурса и правильным выполнением полевыми арбитрами своих обязанностей, а также подсчетов ими результатов соревнований Конкурса.

3. Осуществлять судейство квалифицированно и беспристрастно, исключая ошибки, которые могут повлечь искажение результатов конкурсного задания финала Конкурса, объективно и своевременно решать возникающие в ходе конкурсного задания финала Конкурса вопросы.

4. Участвовать в совещаниях Жюри и заседаниях судей Жюри.

5. Рассматривать результаты, протесты и коллегиально (комиссионно) принимать по ним решения или выносить на всеобщее голосование судей финала Конкурса.

6. Подписывать ведомости и протоколы результатов соревнований финала Конкурса.

7. По команде председателя Жюри просматривать видео-повтор запрашиваемого эпизода и вынести по нему решение в соответствии с положениями Регламента конкурсного задания финала Конкурса.

8. Перед началом финала Конкурса по согласованию с другими судьями соревновательной площадки закрепить за полевыми арбитрами зоны (объекты) ответственности.

9. По согласованию с другими судьями соревновательной площадки руководить действиями конкретных полевых арбитров.

10. При нарушении участниками соревнований требований безопасности немедленно прекратить соревнования, незамедлительно доложив председателю Жюри финала Конкурса.

### **Судья имеет право:**

1. Судить соревнования финала Конкурса.

2. Участвовать в обсуждении проектов решений Жюри финала Конкурса.

3. Запрашивать и получать от руководителей команд необходимую информацию и документы.

4. Участвовать в обсуждении вопросов, касающихся исполняемых должностных обязанностей.

5. Докладывать председателю Жюри финала Конкурса по всем вопросам, требующим оказания содействия в исполнении должностных обязанностей.

# **Секретарь**

### **Секретарь обязан:**

1. Знать Положение о проведении Конкурса, Регламент конкурсного задания финала Конкурса, настоящее Положение и другие руководящие документы финала Конкурса.

2. Вести протоколы совещаний Жюри и заседаний судей Жюри.

3. Оформлять распоряжения и решения председателя Жюри.

4. Принимать заявления, регистрировать их и передавать председателю Жюри.

5. Вести всю судейскую документацию.

6. Руководить работой секретариата.

7. С разрешения председателя Жюри финала Конкурса передавать информацию представителям средств массовой информации.

8. Готовить отчетную документацию по конкурсному заданию финала Конкурса.

### **Полевой арбитр**

Полевой арбитр на соревновательной площадке назначается из представителей Центра дополнительного образования детей «Эрудит» муниципального образования города-курорта Геленджик (по согласованию). Он подчиняется судьям соревновательной площадки и отвечает за точное выполнение участниками соревнований требований безопасности, соблюдение установленного порядка выполнения конкурсного задания согласно условий Регламента конкурсного задания

финала Конкурса, своевременное доведение результатов участников соревнований судьям.

## **Полевой арбитр обязан:**

## **а) перед началом соревнований:**

1. Изучить Положение о проведении Конкурса, Регламент конкурсного задания финала Конкурса, настоящее Положение и другие руководящие документы финала Конкурса.

2. Проверить готовность закрепленной зоны к соревнованию, её соответствие требованиям Регламента конкурсного задания финала Конкурса.

3. Иметь в исправном состоянии средства радиосвязи, сигнальные средства и быть в готовности к их немедленному применению. Изучить и знать позывные должностных лиц соревнования и порядок работы на средствах связи.

4. Выбрать оптимальную позицию для наблюдения за действиями участников соревнований и выполнения ими требований Регламента конкурсного задания финала Конкурса на закрепленной зоне.

5. Доложить судьям соревновательной площадки о готовности к началу соревнований.

# **б) в ходе проведения соревнований:**

1. Установить БАС «Геоскан Пионер» на стартовые позиции в соответствии с конкурсным заданием финала Конкурса на закрепленной зоне (объекте);

2. Вести учет результатов участников соревнований в ходе выполнения конкурсного задания финала Конкурса на закрепленной зоне (объекте).

3. Своевременно докладывать судьям соревновательной площадки результаты, достигнутые участниками соревнований в ходе выполнения конкурсного задания финала Конкурса на закрепленной зоне (объекте).

4. Заполнять ведомость учета результатов участников соревнований.

5. При нарушении участниками соревнований требований безопасности немедленно доложить по данному факту судьям соревновательной площадки, в дальнейшем действовать согласно полученных указаний.

# **в) по завершению проведения соревнований:**

1. Обнаружить БАС «Геоскан Пионер» на закрепленной зоне (объекте) и осуществить передачу по дополнительной команде.

2. Доложить судьям соревновательной площадки результаты соревнований на закрепленной зоне (объекте) и представить на подпись заполненную ведомость.

3. Организовать восстановление элементов трассы на закрепленной зоне соревновательной площадки (при необходимости).

# **5. ПОРЯДОК РАЗРЕШЕНИЯ СПОРНЫХ ВОПРОСОВ. РАССМОТРЕНИЕ ПРОТЕСТОВ**

Каждая из команд, участвующая в финале Конкурса, имеет право внести вопрос на рассмотрение Жюри. Его рассмотрение проводится заседании судей Жюри по решению председателя Жюри финала Конкурса. Разрешение спорных вопросов осуществляется решением судей финала Конкурса с использованием материалов видео-повтора эпизода соревнования и/или непосредственным осмотром места соревнования (при необходимости).

Решение считается принятым, если за него проголосовало простое большинство из присутствующих судей. В голосовании участвуют председатель Жюри, заместитель председателя Жюри и судьи. В случае равенства числа голосов голос председателя Жюри считается решающим.

Суть возникшего вопроса и результаты голосования по нему заносятся секретарем Жюри финала Конкурса в протокол заседания судей Жюри.

Решение заседания судей Жюри обжалованию не подлежит.

### **Порядок подачи протестов и предложений (заявлений)**

Протест в отношении результатов соревнований финала Конкурса (решений судей и полевых арбитров) подается руководителем команды в письменной форме в течение 15 минут с момента вынесения судейского решения.

Протест пишется на имя председателя Жюри финала Конкурса и подается секретарю (бланк прилагается).

В протесте в произвольной форме указывается содержание спорного вопроса, время и место оспариваемых результатов соревнований и действий (решений).

При принятии решения по протесту в рамках созванного заседания судьи обязаны выслушать объяснения лица, подавшего протест и лица, в отношении которого подан протест. При неявке заинтересованных сторон решение может быть вынесено заочно.

Решение заседания судей Жюри финала Конкурса признается правомочным, если есть кворум и в работе участвуют не менее 2/3 судей, оно должно быть оформлено протоколом и сообщено заявителю.

Решения по протестам принимаются открытым голосованием большинством голосов судей, присутствующих на заседании.

В случае равенства числа голосов голос председателя Жюри считается решающим.

Решение заседания судей Жюри обжалованию не подлежит.

Судьи имеют право озвучивать только коллегиальное решение, оформленное протоколом. После принятия решения судьи не могут высказывать свою точку зрения о спорных вопросах.

# **ПРОТЕСТ**

# **по организации, проведению и определению результатов конкурсного задания финала Конкурса**

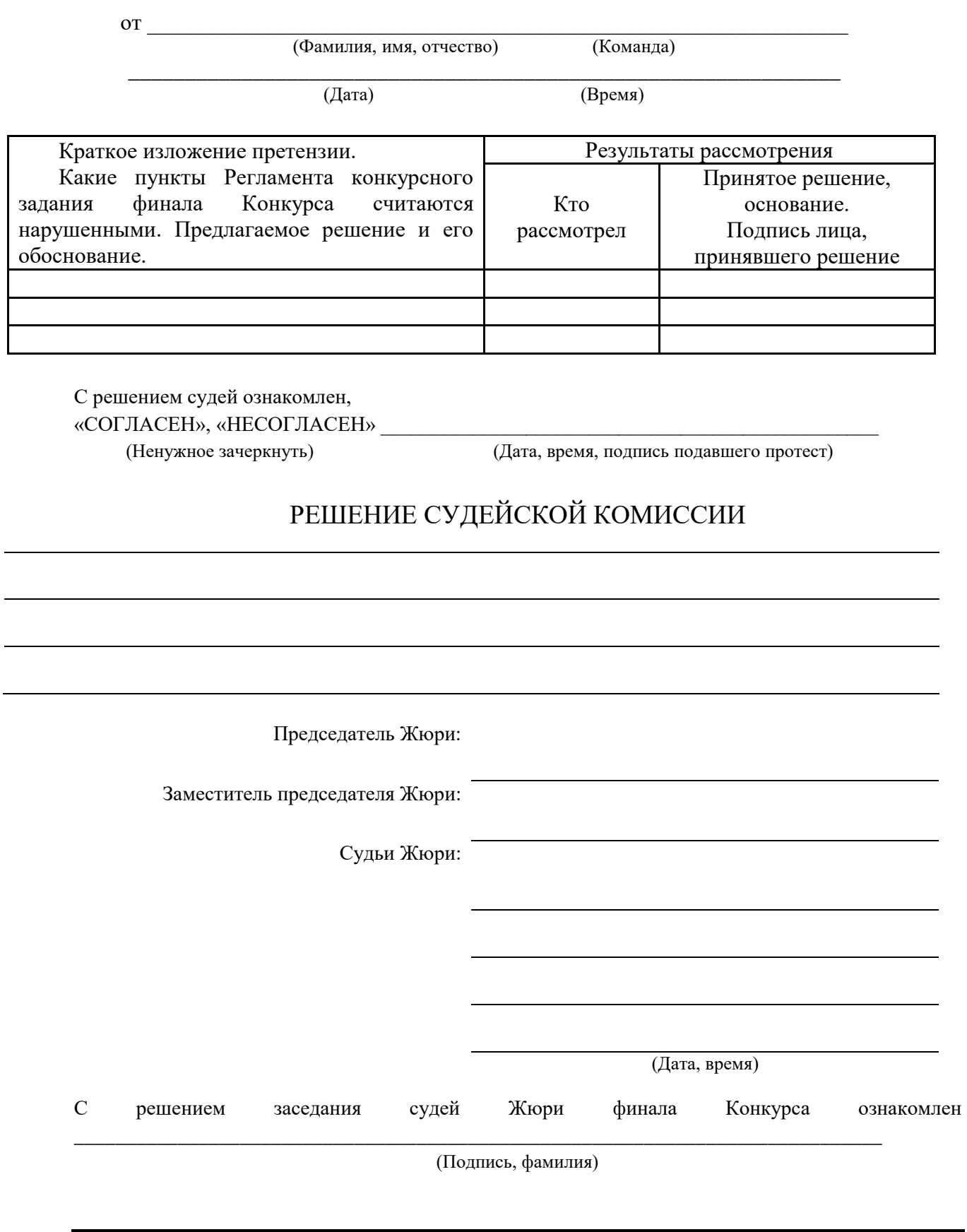

# **Меры безопасности в ходе выполнения конкурсного задания финала Конкурса**

На брифинге перед началом каждого дня финала Конкурса председателем Жюри доводятся требования мер безопасности, учитывающие технические характеристики используемых БАС «Геоскан Пионер» и погодные условия.

Требования мер безопасности, установленные председателем Жюри обязательны для выполнения всеми членами команд.

### **Участники команд обязаны:**

- в ходе выполнения полетов выполнять требования членов Жюри;

- в процессе полета постоянно вести мониторинг погодных условий (скорости и направления ветра), положения БАС «Геоскан Пионер»;

- при выполнении практических действий неукоснительно руководствоваться условиями выполнения конкурсного задания согласно настоящего Регламента;

- при нарушении условий выполнения конкурсного задания согласно настоящего Регламента, выполнять все требования судей и полевых арбитров по устранению выявленных нарушений;

- исключить взлет, полет и посадку БАС «Геоскан Пионер» вне соревновательной площадки.

### **В ходе проведения Конкурса запрещается:**

- использовать дополнительные приборы и приспособления, не входящие в комплектацию БАС «Геоскан Пионер», не предусмотренные Регламентом;

- запускать БВС «Геоскан Пионер» в сторону, где находятся люди, естественные или искусственные препятствия;

- производить полет двух и более БВС «Геоскан Пионер» на одной высоте на сокращенных дистанциях, которые могут привести к столкновению;

- использовать неисправные электроприборы (розетки, тумблера, вилки, удлинители).